# Package 'vvtableau'

March 4, 2024

Type Package

Title R Interface for 'Tableau' Services

Version 0.6.0

Description Provides an R interface for interacting with the 'Tableau' Server.

It allows users to perform various operations such as publishing workbooks, refreshing data extracts,

and managing users using the 'Tableau' REST API (see <[https://help.tableau.com/](https://help.tableau.com/current/api/rest_api/en-us/REST/rest_api_ref.htm) [current/api/rest\\_api/en-us/REST/rest\\_api\\_ref.htm](https://help.tableau.com/current/api/rest_api/en-us/REST/rest_api_ref.htm)> for details). Additionally, it includes functions to perform manipulations on local 'Tableau' workbooks.

URL <https://github.com/vusaverse/vvtableau>,

<https://vusaverse.github.io/vvtableau/>

License MIT + file LICENSE

Encoding UTF-8

RoxygenNote 7.2.3

Imports data.table, dplyr, httr, jsonlite, magrittr, purrr, stringr, tidyr, XML, xml2

Suggests knitr, rmarkdown

VignetteBuilder knitr

## NeedsCompilation no

Author Tomer Iwan [aut, cre], Ruben Korvinus [ctb], VU Analytics [cph]

Maintainer Tomer Iwan <t.iwan@vu.nl>

Repository CRAN

Date/Publication 2024-03-04 08:10:02 UTC

## R topics documented:

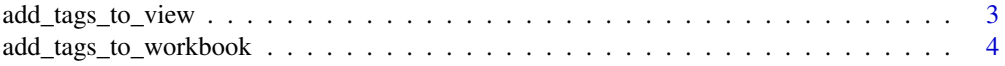

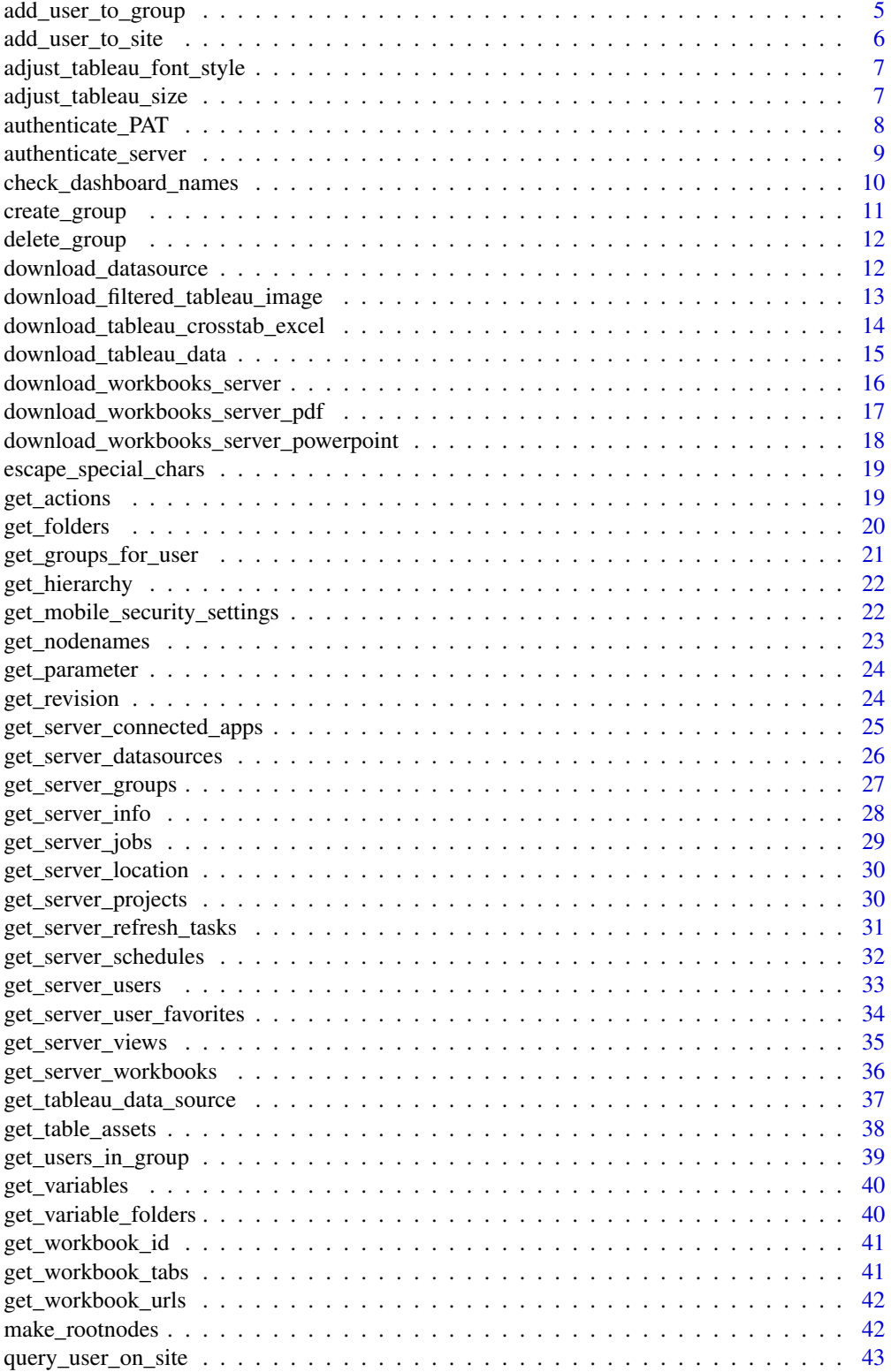

<span id="page-2-0"></span>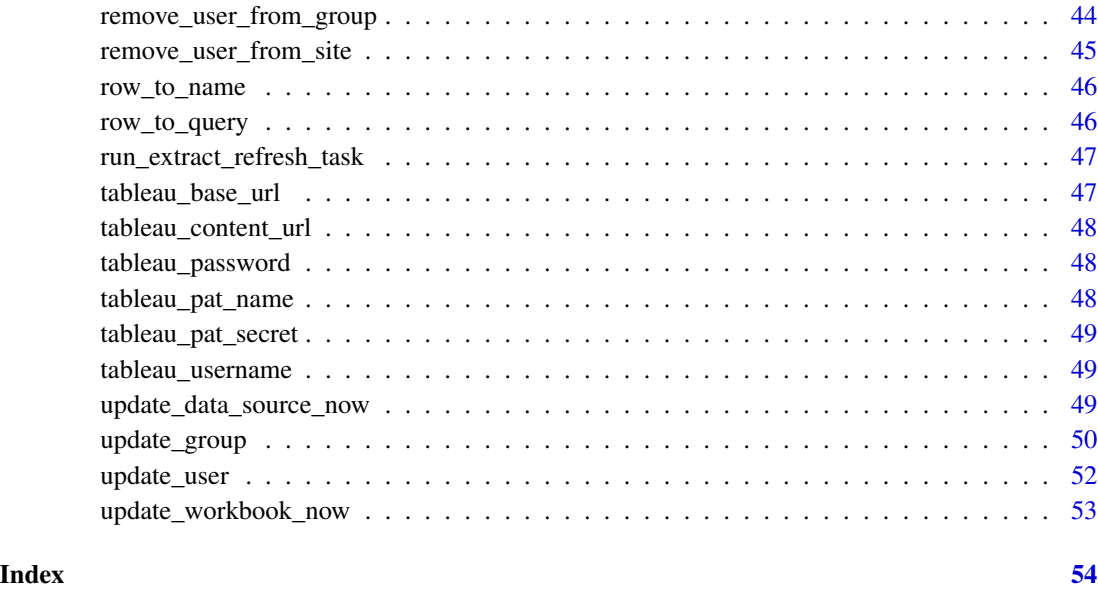

<span id="page-2-1"></span>add\_tags\_to\_view *Add tags to a view in Tableau Server.*

## Description

Adds one or more tags to the specified view in the Tableau Server using the provided authentication credentials.

## Usage

```
add_tags_to_view(tableau, api_version = 3.8, view_id, tags)
```
## Arguments

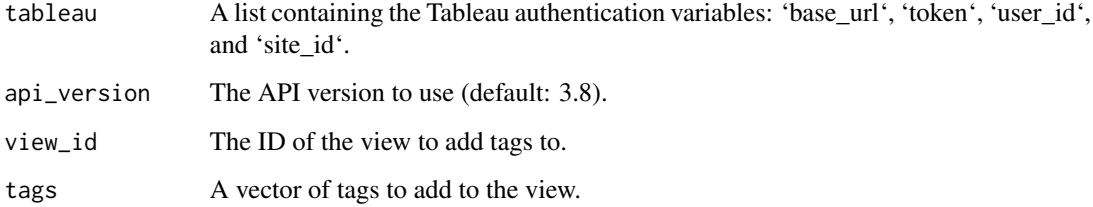

## Value

The response from the API.

```
Other Tableau REST API: add_tags_to_workbook(), add_user_to_group(), add_user_to_site(),
authenticate_PAT(), authenticate_server(), create_group(), delete_group(), download_datasource(),
download_filtered_tableau_image(), download_tableau_crosstab_excel(), download_tableau_data(),
download_workbooks_server_pdf(), download_workbooks_server_powerpoint(), download_workbooks_server(),
get_groups_for_user(), get_mobile_security_settings(), get_server_connected_apps(),
get_server_datasources(), get_server_groups(), get_server_info(), get_server_jobs(),
get_server_projects(), get_server_refresh_tasks(), get_server_schedules(), get_server_user_favorites(),
get_server_users(), get_server_views(), get_server_workbooks(), get_table_assets(),
get_users_in_group(), query_user_on_site(), remove_user_from_group(), remove_user_from_site(),
run_extract_refresh_task(), update_data_source_now(), update_group(), update_user(),
update_workbook_now()
```
<span id="page-3-1"></span>add\_tags\_to\_workbook *Add tags to a workbook in Tableau Server.*

#### **Description**

Adds one or more tags to the specified workbook in the Tableau Server using the provided authentication credentials.

#### Usage

```
add_tags_to_workbook(tableau, api_version = 3.8, workbook_id, tags)
```
#### Arguments

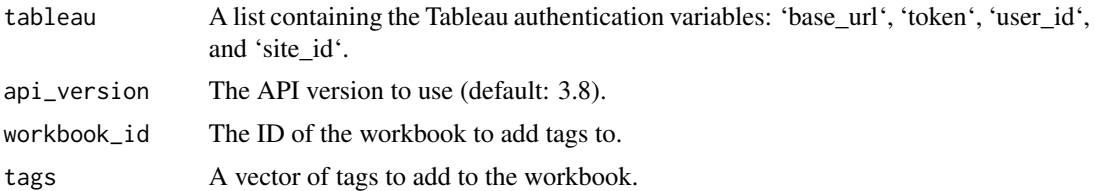

#### Value

The response from the API.

```
Other Tableau REST API: add_tags_to_view(), add_user_to_group(), add_user_to_site(),
authenticate_PAT(), authenticate_server(), create_group(), delete_group(), download_datasource(),
download_filtered_tableau_image(), download_tableau_crosstab_excel(), download_tableau_data(),
download_workbooks_server_pdf(), download_workbooks_server_powerpoint(), download_workbooks_server(),
get_groups_for_user(), get_mobile_security_settings(), get_server_connected_apps(),
get_server_datasources(), get_server_groups(), get_server_info(), get_server_jobs(),
get_server_projects(), get_server_refresh_tasks(), get_server_schedules(), get_server_user_favorites(),
```
<span id="page-3-0"></span>

```
get_server_users(), get_server_views(), get_server_workbooks(), get_table_assets(),
get_users_in_group(), query_user_on_site(), remove_user_from_group(), remove_user_from_site(),
run_extract_refresh_task(), update_data_source_now(), update_group(), update_user(),
update_workbook_now()
```
<span id="page-4-1"></span>add\_user\_to\_group *Add User to Group*

#### Description

Adds a user to the specified group.

#### Usage

```
add_user_to_group(tableau, api_version = 3.19, group_id, user_id)
```
#### Arguments

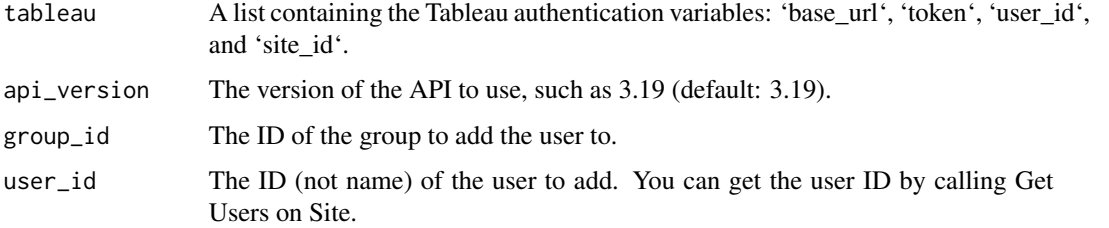

#### Value

The response from the API.

```
Other Tableau REST API: add_tags_to_view(), add_tags_to_workbook(), add_user_to_site(),
authenticate_PAT(), authenticate_server(), create_group(), delete_group(), download_datasource(),
download_filtered_tableau_image(), download_tableau_crosstab_excel(), download_tableau_data(),
download_workbooks_server_pdf(), download_workbooks_server_powerpoint(), download_workbooks_server(),
get_groups_for_user(), get_mobile_security_settings(), get_server_connected_apps(),
get_server_datasources(), get_server_groups(), get_server_info(), get_server_jobs(),
get_server_projects(), get_server_refresh_tasks(), get_server_schedules(), get_server_user_favorites(),
get_server_users(), get_server_views(), get_server_workbooks(), get_table_assets(),
get_users_in_group(), query_user_on_site(), remove_user_from_group(), remove_user_from_site(),
run_extract_refresh_task(), update_data_source_now(), update_group(), update_user(),
update_workbook_now()
```
## <span id="page-5-1"></span><span id="page-5-0"></span>Description

Adds a user to Tableau Server or Tableau and assigns the user to the specified site.

#### Usage

```
add_user_to_site(
  tableau,
  site_role,
  user_name,
  auth_setting = NULL,
  api_version = 3.19
\lambda
```
#### Arguments

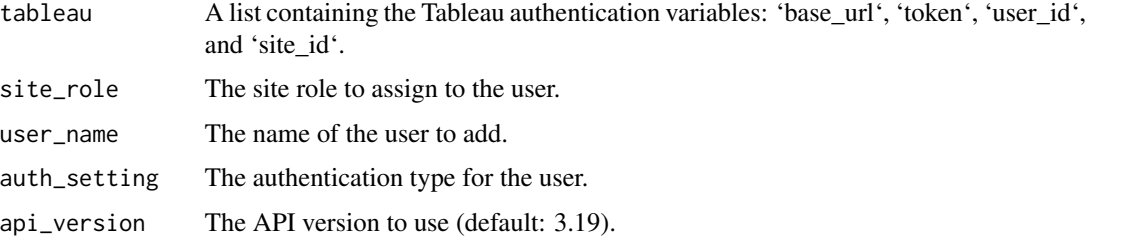

#### Value

The response from the API.

```
Other Tableau REST API: add_tags_to_view(), add_tags_to_workbook(), add_user_to_group(),
authenticate_PAT(), authenticate_server(), create_group(), delete_group(), download_datasource(),
download_filtered_tableau_image(), download_tableau_crosstab_excel(), download_tableau_data(),
download_workbooks_server_pdf(), download_workbooks_server_powerpoint(), download_workbooks_server(),
get_groups_for_user(), get_mobile_security_settings(), get_server_connected_apps(),
get_server_datasources(), get_server_groups(), get_server_info(), get_server_jobs(),
get_server_projects(), get_server_refresh_tasks(), get_server_schedules(), get_server_user_favorites(),
get_server_users(), get_server_views(), get_server_workbooks(), get_table_assets(),
get_users_in_group(), query_user_on_site(), remove_user_from_group(), remove_user_from_site(),
run_extract_refresh_task(), update_data_source_now(), update_group(), update_user(),
update_workbook_now()
```
<span id="page-6-0"></span>adjust\_tableau\_font\_style

*adjust\_tableau\_font\_style*

## Description

Adjust the font style of a tableau file

#### Usage

```
adjust_tableau_font_style(
  import_files,
  font_style = "Tableau Regular",
  save_location = NULL
)
```
## Arguments

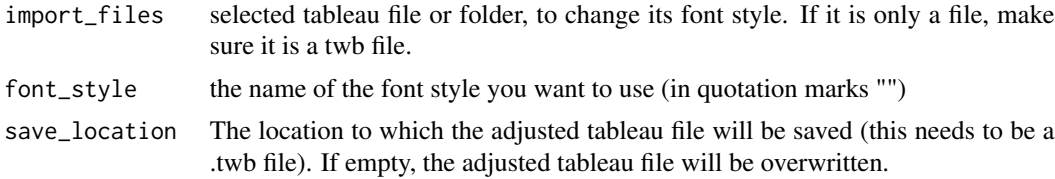

## Value

tableau file with the correct font style.

<span id="page-6-1"></span>adjust\_tableau\_size *adjust\_tableau\_size*

## Description

Adjust the size of selected tableau file/files.

## Usage

```
adjust_tableau_size(
 import_files,
 save_location = NULL,
 maxheight = NULL,
 maxwidth = NULL,minheight = NULL,
 minwidth = NULL
)
```
## <span id="page-7-0"></span>Arguments

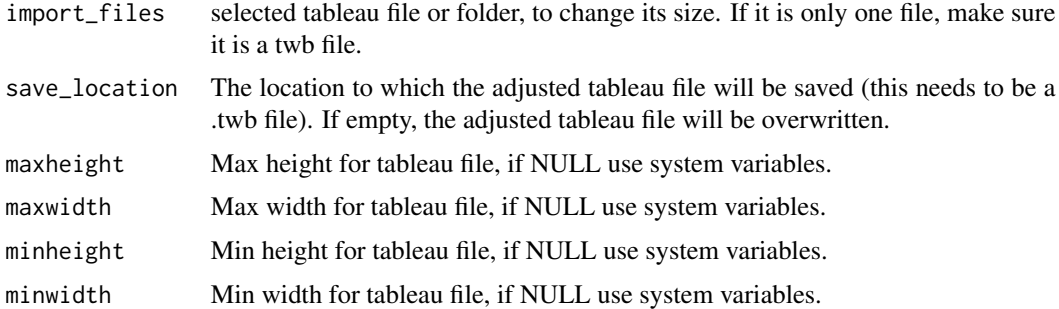

#### Value

tableau file with the correct size.

## See Also

```
Other xml: check_dashboard_names(), get_actions(), get_folders(), get_hierarchy(),
get_nodenames(), get_parameter(), get_revision(), get_server_location(), get_tableau_data_source(),
get_variable_folders(), get_variables(), get_workbook_id(), get_workbook_tabs(), make_rootnodes()
```
<span id="page-7-1"></span>authenticate\_PAT *Authenticate to Tableau Server or Tableau Cloud*

## Description

This function authenticates to a Tableau Server or Tableau Cloud using a personal access token (PAT).

#### Usage

```
authenticate_PAT(
 pat_name = tableau_pat_name(),
 pat_secret = tableau_pat_secret(),
  content_url = tableau_content_url(),
 base_url = tableau_base_url(),
 api_version = 3.4
)
```
# Arguments

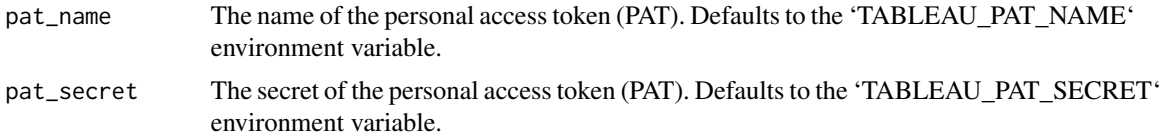

<span id="page-8-0"></span>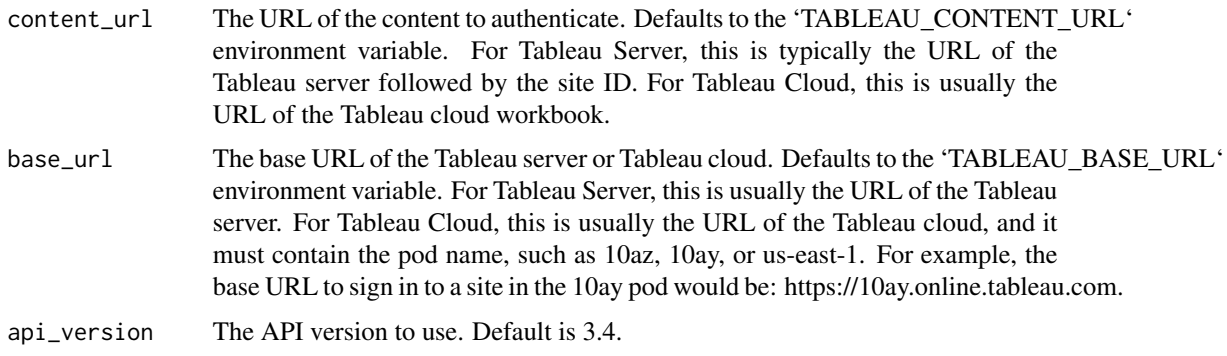

#### Value

A list containing the base URL, the access token, the site ID, and the user ID.

## See Also

```
Other Tableau REST API: add_tags_to_view(), add_tags_to_workbook(), add_user_to_group(),
add_user_to_site(), authenticate_server(), create_group(), delete_group(), download_datasource(),
download_filtered_tableau_image(), download_tableau_crosstab_excel(), download_tableau_data(),
download_workbooks_server_pdf(), download_workbooks_server_powerpoint(), download_workbooks_server(),
get_groups_for_user(), get_mobile_security_settings(), get_server_connected_apps(),
get_server_datasources(), get_server_groups(), get_server_info(), get_server_jobs(),
get_server_projects(), get_server_refresh_tasks(), get_server_schedules(), get_server_user_favorites(),
get_server_users(), get_server_views(), get_server_workbooks(), get_table_assets(),
get_users_in_group(), query_user_on_site(), remove_user_from_group(), remove_user_from_site(),
run_extract_refresh_task(), update_data_source_now(), update_group(), update_user(),
update_workbook_now()
```
<span id="page-8-1"></span>authenticate\_server *Authenticate on the Tableau server.*

## **Description**

Authenticates the user on the Tableau server and retrieves the necessary authentication variables for running other Tableau REST API methods.

#### Usage

```
authenticate_server(
  username = tableau_username(),
  password = tableau_password(),
 base_url = tableau_base_url(),
  api_version = 3.4
)
```
#### <span id="page-9-0"></span>Arguments

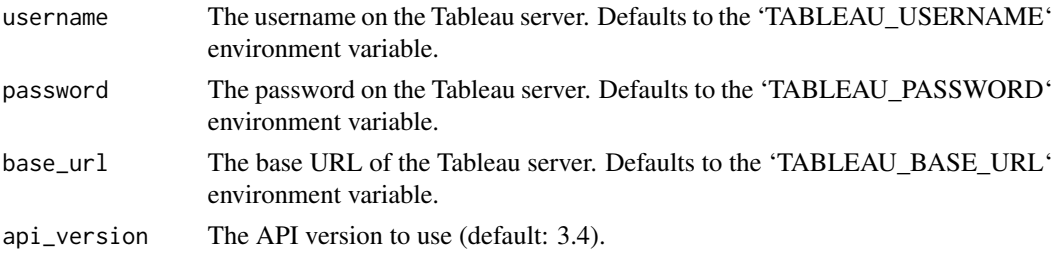

#### Value

A list containing the authentication variables: base\_url, token, site\_id, and user\_id.

#### See Also

```
Other Tableau REST API: add_tags_to_view(), add_tags_to_workbook(), add_user_to_group(),
add_user_to_site(), authenticate_PAT(), create_group(), delete_group(), download_datasource(),
download_filtered_tableau_image(), download_tableau_crosstab_excel(), download_tableau_data(),
download_workbooks_server_pdf(), download_workbooks_server_powerpoint(), download_workbooks_server(),
get_groups_for_user(), get_mobile_security_settings(), get_server_connected_apps(),
get_server_datasources(), get_server_groups(), get_server_info(), get_server_jobs(),
get_server_projects(), get_server_refresh_tasks(), get_server_schedules(), get_server_user_favorites(),
get_server_users(), get_server_views(), get_server_workbooks(), get_table_assets(),
get_users_in_group(), query_user_on_site(), remove_user_from_group(), remove_user_from_site(),
run_extract_refresh_task(), update_data_source_now(), update_group(), update_user(),
update_workbook_now()
```
<span id="page-9-1"></span>check\_dashboard\_names *check\_dashboard\_names*

#### Description

Check the names of dashboards in tableau, according to the style guide. The wrong dashboards will be returned together with the reason why it is a wrong name

## Usage

```
check_dashboard_names(import_files)
```
#### **Arguments**

import\_files selected tableau file or folder, to check the names of the dashboards. If it is only one file, make sure it is a twb file.

#### Value

the wrongly named dashboards

#### <span id="page-10-0"></span>create\_group 11

#### See Also

```
Other xml: adjust_tableau_size(), get_actions(), get_folders(), get_hierarchy(), get_nodenames(),
get_parameter(), get_revision(), get_server_location(), get_tableau_data_source(),
get_variable_folders(), get_variables(), get_workbook_id(), get_workbook_tabs(), make_rootnodes()
```
<span id="page-10-1"></span>create\_group *Create Group*

#### Description

Creates a group on Tableau Server or Tableau Cloud site.

#### Usage

```
create_group(tableau, group_name, api_version = 3.19)
```
## Arguments

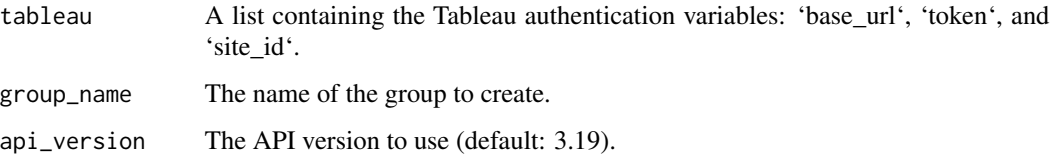

#### Value

The ID of the new group.

```
Other Tableau REST API: add_tags_to_view(), add_tags_to_workbook(), add_user_to_group(),
add_user_to_site(), authenticate_PAT(), authenticate_server(), delete_group(), download_datasource(),
download_filtered_tableau_image(), download_tableau_crosstab_excel(), download_tableau_data(),
download_workbooks_server_pdf(), download_workbooks_server_powerpoint(), download_workbooks_server(),
get_groups_for_user(), get_mobile_security_settings(), get_server_connected_apps(),
get_server_datasources(), get_server_groups(), get_server_info(), get_server_jobs(),
get_server_projects(), get_server_refresh_tasks(), get_server_schedules(), get_server_user_favorites(),
get_server_users(), get_server_views(), get_server_workbooks(), get_table_assets(),
get_users_in_group(), query_user_on_site(), remove_user_from_group(), remove_user_from_site(),
run_extract_refresh_task(), update_data_source_now(), update_group(), update_user(),
update_workbook_now()
```
<span id="page-11-1"></span><span id="page-11-0"></span>delete\_group *Delete Group*

#### **Description**

Deletes the specified group from the site.

#### Usage

delete\_group(tableau, group\_id, api\_version = 3.19)

#### Arguments

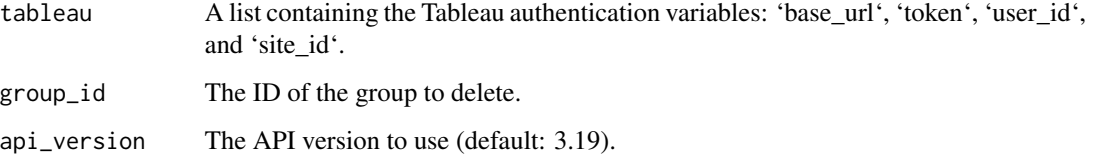

## See Also

```
Other Tableau REST API: add_tags_to_view(), add_tags_to_workbook(), add_user_to_group(),
add_user_to_site(), authenticate_PAT(), authenticate_server(), create_group(), download_datasource(),
download_filtered_tableau_image(), download_tableau_crosstab_excel(), download_tableau_data(),
download_workbooks_server_pdf(), download_workbooks_server_powerpoint(), download_workbooks_server(),
get_groups_for_user(), get_mobile_security_settings(), get_server_connected_apps(),
get_server_datasources(), get_server_groups(), get_server_info(), get_server_jobs(),
get_server_projects(), get_server_refresh_tasks(), get_server_schedules(), get_server_user_favorites(),
get_server_users(), get_server_views(), get_server_workbooks(), get_table_assets(),
get_users_in_group(), query_user_on_site(), remove_user_from_group(), remove_user_from_site(),
run_extract_refresh_task(), update_data_source_now(), update_group(), update_user(),
update_workbook_now()
```
<span id="page-11-2"></span>download\_datasource *Download a data source in .tdsx format using Tableau REST API and save it as a file.*

#### Description

Downloads a data source in .tdsx format and saves it as a file on your computer.

## <span id="page-12-0"></span>Usage

```
download_datasource(
  tableau,
  api_version = 3.16,
  datasource_id,
  file_path,
  include_extract = TRUE
)
```
#### Arguments

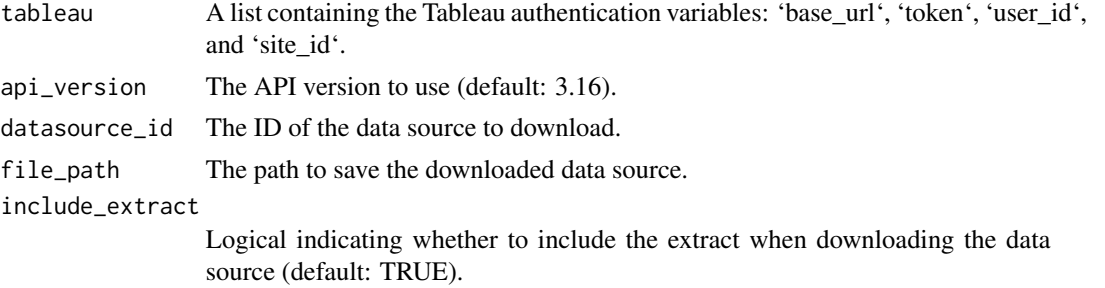

#### Value

A binary vector containing the data source in .tdsx format.

## See Also

```
Other Tableau REST API: add_tags_to_view(), add_tags_to_workbook(), add_user_to_group(),
add_user_to_site(), authenticate_PAT(), authenticate_server(), create_group(), delete_group(),
download_filtered_tableau_image(), download_tableau_crosstab_excel(), download_tableau_data(),
download_workbooks_server_pdf(), download_workbooks_server_powerpoint(), download_workbooks_server(),
get_groups_for_user(), get_mobile_security_settings(), get_server_connected_apps(),
get_server_datasources(), get_server_groups(), get_server_info(), get_server_jobs(),
get_server_projects(), get_server_refresh_tasks(), get_server_schedules(), get_server_user_favorites(),
get_server_users(), get_server_views(), get_server_workbooks(), get_table_assets(),
get_users_in_group(), query_user_on_site(), remove_user_from_group(), remove_user_from_site(),
run_extract_refresh_task(), update_data_source_now(), update_group(), update_user(),
update_workbook_now()
```
<span id="page-12-1"></span>download\_filtered\_tableau\_image *Download filtered Tableau views to PNG images from a dataframe.*

#### Description

Downloads PNG images of filtered Tableau views based on the provided dataframe containing filter columns and filter values.

## Usage

```
download_filtered_tableau_image(
  tableau,
  df,
  view_id,
 path_to_save,
  api_version = 3.8
)
```
#### **Arguments**

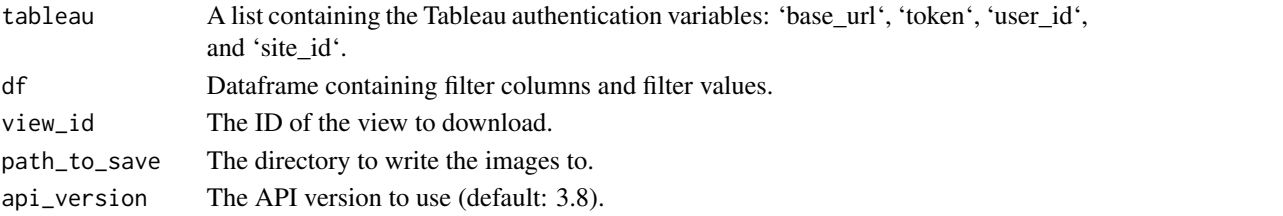

## See Also

```
Other Tableau REST API: add_tags_to_view(), add_tags_to_workbook(), add_user_to_group(),
add_user_to_site(), authenticate_PAT(), authenticate_server(), create_group(), delete_group(),
download_datasource(), download_tableau_crosstab_excel(), download_tableau_data(),
download_workbooks_server_pdf(), download_workbooks_server_powerpoint(), download_workbooks_server(),
get_groups_for_user(), get_mobile_security_settings(), get_server_connected_apps(),
get_server_datasources(), get_server_groups(), get_server_info(), get_server_jobs(),
get_server_projects(), get_server_refresh_tasks(), get_server_schedules(), get_server_user_favorites(),
get_server_users(), get_server_views(), get_server_workbooks(), get_table_assets(),
get_users_in_group(), query_user_on_site(), remove_user_from_group(), remove_user_from_site(),
run_extract_refresh_task(), update_data_source_now(), update_group(), update_user(),
update_workbook_now()
```
<span id="page-13-1"></span>download\_tableau\_crosstab\_excel

*Download Tableau view crosstab as Excel*

#### Description

Downloads the crosstab data from a Tableau view in Excel format.

## Usage

```
download_tableau_crosstab_excel(
  tableau,
 view_id,
 path_to_save,
  api_version = 3.16
)
```
<span id="page-13-0"></span>

#### <span id="page-14-0"></span>**Arguments**

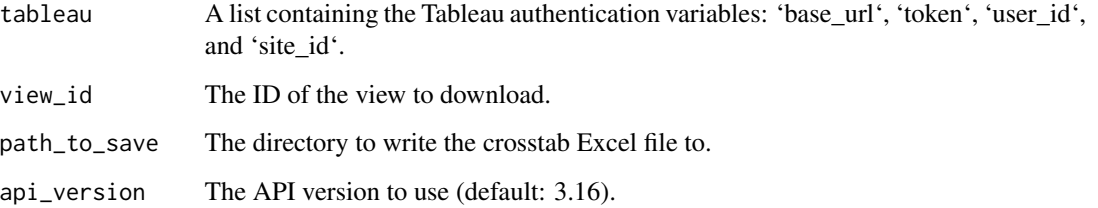

## See Also

```
Other Tableau REST API: add_tags_to_view(), add_tags_to_workbook(), add_user_to_group(),
add_user_to_site(), authenticate_PAT(), authenticate_server(), create_group(), delete_group(),
download_datasource(), download_filtered_tableau_image(), download_tableau_data(),
download_workbooks_server_pdf(), download_workbooks_server_powerpoint(), download_workbooks_server(),
get_groups_for_user(), get_mobile_security_settings(), get_server_connected_apps(),
get_server_datasources(), get_server_groups(), get_server_info(), get_server_jobs(),
get_server_projects(), get_server_refresh_tasks(), get_server_schedules(), get_server_user_favorites(),
get_server_users(), get_server_views(), get_server_workbooks(), get_table_assets(),
get_users_in_group(), query_user_on_site(), remove_user_from_group(), remove_user_from_site(),
run_extract_refresh_task(), update_data_source_now(), update_group(), update_user(),
update_workbook_now()
```
<span id="page-14-1"></span>download\_tableau\_data *Download Tableau view data as Excel*

## Description

Downloads the data from a Tableau view in Excel format.

#### Usage

```
download_tableau_data(tableau, view_id, path_to_save, api_version = 3.8)
```
#### **Arguments**

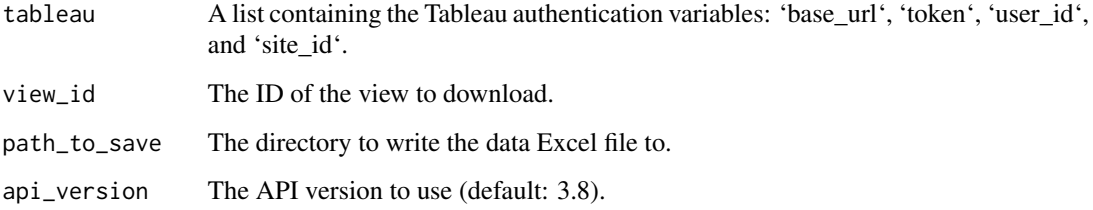

```
Other Tableau REST API: add_tags_to_view(), add_tags_to_workbook(), add_user_to_group(),
add_user_to_site(), authenticate_PAT(), authenticate_server(), create_group(), delete_group(),
download_datasource(), download_filtered_tableau_image(), download_tableau_crosstab_excel(),
download_workbooks_server_pdf(), download_workbooks_server_powerpoint(), download_workbooks_server(),
get_groups_for_user(), get_mobile_security_settings(), get_server_connected_apps(),
get_server_datasources(), get_server_groups(), get_server_info(), get_server_jobs(),
get_server_projects(), get_server_refresh_tasks(), get_server_schedules(), get_server_user_favorites(),
get_server_users(), get_server_views(), get_server_workbooks(), get_table_assets(),
get_users_in_group(), query_user_on_site(), remove_user_from_group(), remove_user_from_site(),
run_extract_refresh_task(), update_data_source_now(), update_group(), update_user(),
update_workbook_now()
```
<span id="page-15-1"></span>download\_workbooks\_server

*Download workbook from Tableau Server.*

#### Description

Downloads a workbook from the Tableau Server using the provided authentication credentials and saves it to the specified path.

#### Usage

```
download_workbooks_server(
  tableau,
  api_version = 3.4,
  workbook_id,
 path_to_save,
  include_extract = FALSE
)
```
#### Arguments

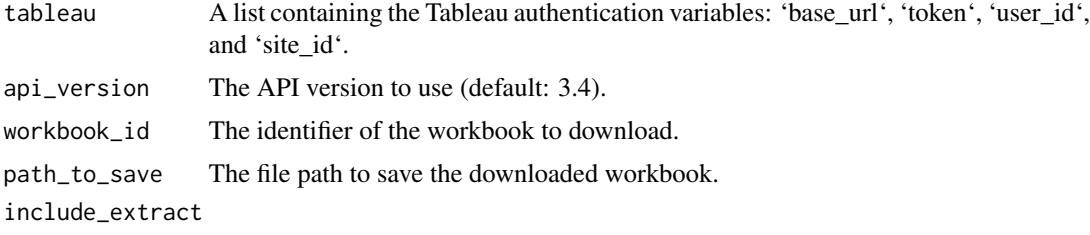

Logical indicating whether to include the extract file (default: FALSE).

#### Value

NULL.

```
Other Tableau REST API: add_tags_to_view(), add_tags_to_workbook(), add_user_to_group(),
add_user_to_site(), authenticate_PAT(), authenticate_server(), create_group(), delete_group(),
download_datasource(), download_filtered_tableau_image(), download_tableau_crosstab_excel(),
download_tableau_data(), download_workbooks_server_pdf(), download_workbooks_server_powerpoint(),
get_groups_for_user(), get_mobile_security_settings(), get_server_connected_apps(),
get_server_datasources(), get_server_groups(), get_server_info(), get_server_jobs(),
get_server_projects(), get_server_refresh_tasks(), get_server_schedules(), get_server_user_favorites(),
get_server_users(), get_server_views(), get_server_workbooks(), get_table_assets(),
get_users_in_group(), query_user_on_site(), remove_user_from_group(), remove_user_from_site(),
run_extract_refresh_task(), update_data_source_now(), update_group(), update_user(),
update_workbook_now()
```
<span id="page-16-1"></span>download\_workbooks\_server\_pdf *Download workbook PDF from Tableau Server.*

#### Description

Downloads a PDF version of a workbook from the Tableau Server using the provided authentication credentials and saves it to the specified path.

#### Usage

```
download_workbooks_server_pdf(
  tableau,
  api\_version = 3.4,
 workbook_id,
 path_to_save
)
```
#### Arguments

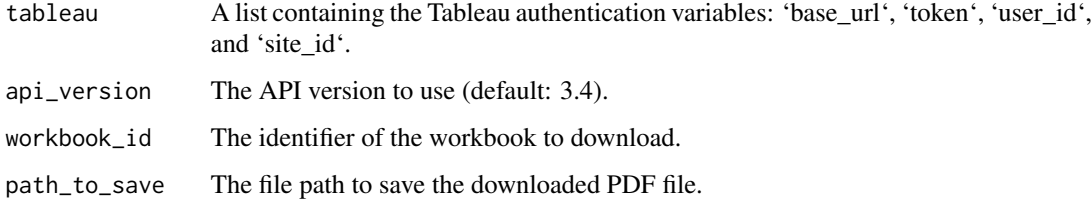

#### Value

NULL.

```
Other Tableau REST API: add_tags_to_view(), add_tags_to_workbook(), add_user_to_group(),
add_user_to_site(), authenticate_PAT(), authenticate_server(), create_group(), delete_group(),
download_datasource(), download_filtered_tableau_image(), download_tableau_crosstab_excel(),
download_tableau_data(), download_workbooks_server_powerpoint(), download_workbooks_server(),
get_groups_for_user(), get_mobile_security_settings(), get_server_connected_apps(),
get_server_datasources(), get_server_groups(), get_server_info(), get_server_jobs(),
get_server_projects(), get_server_refresh_tasks(), get_server_schedules(), get_server_user_favorites(),
get_server_users(), get_server_views(), get_server_workbooks(), get_table_assets(),
get_users_in_group(), query_user_on_site(), remove_user_from_group(), remove_user_from_site(),
run_extract_refresh_task(), update_data_source_now(), update_group(), update_user(),
update_workbook_now()
```
<span id="page-17-1"></span>download\_workbooks\_server\_powerpoint *Download workbook PowerPoint from Tableau Server.*

#### Description

Downloads a PowerPoint version of a workbook from the Tableau Server using the provided authentication credentials and saves it to the specified path.

#### Usage

```
download_workbooks_server_powerpoint(
  tableau,
  api_version = 3.8,
 workbook_id,
 path_to_save
\lambda
```
#### Arguments

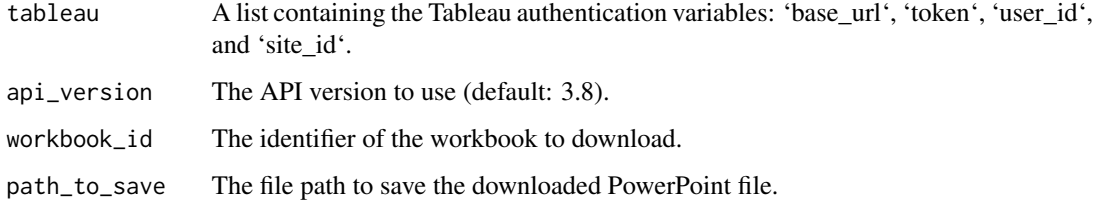

#### Value

NULL.

<span id="page-17-0"></span>

```
Other Tableau REST API: add_tags_to_view(), add_tags_to_workbook(), add_user_to_group(),
add_user_to_site(), authenticate_PAT(), authenticate_server(), create_group(), delete_group(),
download_datasource(), download_filtered_tableau_image(), download_tableau_crosstab_excel(),
download_tableau_data(), download_workbooks_server_pdf(), download_workbooks_server(),
get_groups_for_user(), get_mobile_security_settings(), get_server_connected_apps(),
get_server_datasources(), get_server_groups(), get_server_info(), get_server_jobs(),
get_server_projects(), get_server_refresh_tasks(), get_server_schedules(), get_server_user_favorites(),
get_server_users(), get_server_views(), get_server_workbooks(), get_table_assets(),
get_users_in_group(), query_user_on_site(), remove_user_from_group(), remove_user_from_site(),
run_extract_refresh_task(), update_data_source_now(), update_group(), update_user(),
update_workbook_now()
```
escape\_special\_chars *Escape characters for url*

## Description

Escape characters for url

#### Usage

escape\_special\_chars(url)

#### Arguments

url the url

#### Value

escaped string

<span id="page-18-1"></span>get\_actions *Get Workbook actions*

#### Description

Get Workbook actions

#### Usage

get\_actions(wb)

#### Arguments

wh The path to the Tableau workbook [.twb].

## Value

Dataframe containing the workbook actions.

## See Also

```
Other xml: adjust_tableau_size(), check_dashboard_names(), get_folders(), get_hierarchy(),
get_nodenames(), get_parameter(), get_revision(), get_server_location(), get_tableau_data_source(),
get_variable_folders(), get_variables(), get_workbook_id(), get_workbook_tabs(), make_rootnodes()
```
## Examples

```
## Not run:
# Get Workbook actions
actions <- get_actions(wb = "path/to/workbook.twb")
head(actions)
## End(Not run)
```
<span id="page-19-1"></span>

get\_folders *Get folder structure workbook*

#### **Description**

Get folder structure workbook

#### Usage

```
get_folders(wb)
```
#### Arguments

wh The path to the Tableau workbook file [.twb].

## Value

A dataframe containing the folder names and the variables stored inside.

```
Other xml: adjust_tableau_size(), check_dashboard_names(), get_actions(), get_hierarchy(),
get_nodenames(), get_parameter(), get_revision(), get_server_location(), get_tableau_data_source(),
get_variable_folders(), get_variables(), get_workbook_id(), get_workbook_tabs(), make_rootnodes()
```
<span id="page-19-0"></span>

#### <span id="page-20-1"></span><span id="page-20-0"></span>Description

Gets a list of groups that the specified user is a member of.

## Usage

```
get_groups_for_user(
  tableau,
  api_version = 3.19,
 user_id,
 page_size = 100,
 page_number = 1,
  include_metadata = FALSE
\lambda
```
## Arguments

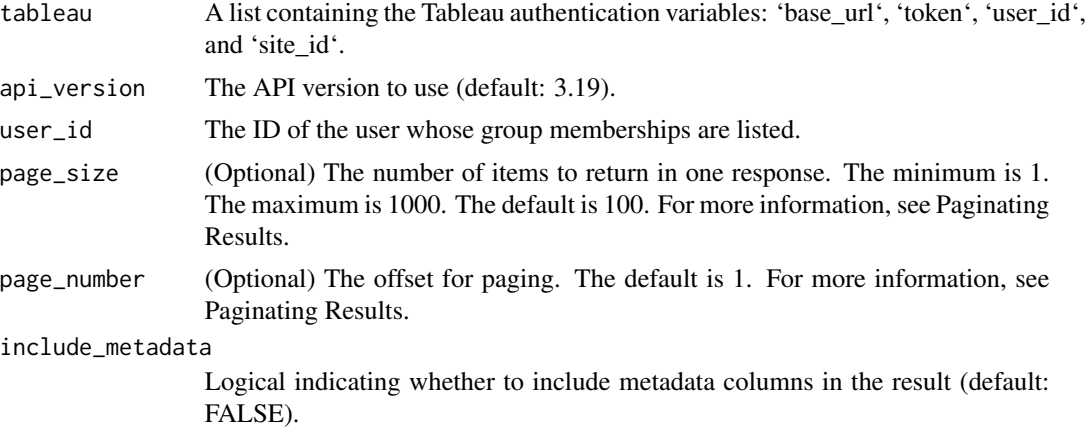

#### Value

A table containing the groups for the specified user.

#### See Also

Other Tableau REST API: [add\\_tags\\_to\\_view\(](#page-2-1)), [add\\_tags\\_to\\_workbook\(](#page-3-1)), [add\\_user\\_to\\_group\(](#page-4-1)), [add\\_user\\_to\\_site\(](#page-5-1)), [authenticate\\_PAT\(](#page-7-1)), [authenticate\\_server\(](#page-8-1)), [create\\_group\(](#page-10-1)), [delete\\_group\(](#page-11-1)), [download\\_datasource\(](#page-11-2)), [download\\_filtered\\_tableau\\_image\(](#page-12-1)), [download\\_tableau\\_crosstab\\_excel\(](#page-13-1)), [download\\_tableau\\_data\(](#page-14-1)), [download\\_workbooks\\_server\\_pdf\(](#page-16-1)), [download\\_workbooks\\_server\\_powerpoint\(](#page-17-1)), [download\\_workbooks\\_server\(](#page-15-1)), [get\\_mobile\\_security\\_settings\(](#page-21-1)), [get\\_server\\_connected\\_apps\(](#page-24-1)), [get\\_server\\_datasources\(](#page-25-1)), [get\\_server\\_groups\(](#page-26-1)), [get\\_server\\_info\(](#page-27-1)), [get\\_server\\_jobs\(](#page-28-1)), [get\\_server\\_projects\(](#page-29-1)), [get\\_server\\_refresh\\_tasks\(](#page-30-1)), [get\\_server\\_schedules\(](#page-31-1)), [get\\_server\\_user\\_favorites\(](#page-33-1)),

```
get_server_users(), get_server_views(), get_server_workbooks(), get_table_assets(),
get_users_in_group(), query_user_on_site(), remove_user_from_group(), remove_user_from_site(),
run_extract_refresh_task(), update_data_source_now(), update_group(), update_user(),
update_workbook_now()
```
<span id="page-21-2"></span>get\_hierarchy *Get Workbook drilldown hierarchies*

#### Description

Get Workbook drilldown hierarchies

#### Usage

get\_hierarchy(wb)

#### Arguments

wh The path to the Tableau workbook [.twb].

#### Value

Dataframe containing the workbook hierarchy drill downs.

#### See Also

```
Other xml: adjust_tableau_size(), check_dashboard_names(), get_actions(), get_folders(),
get_nodenames(), get_parameter(), get_revision(), get_server_location(), get_tableau_data_source(),
get_variable_folders(), get_variables(), get_workbook_id(), get_workbook_tabs(), make_rootnodes()
```
<span id="page-21-1"></span>get\_mobile\_security\_settings

*Get mobile security settings for the server using Tableau REST API.*

## Description

Retrieves the mobile security settings for the Tableau Server.

## Usage

```
get_mobile_security_settings(tableau, api_version = 3.19)
```
## Arguments

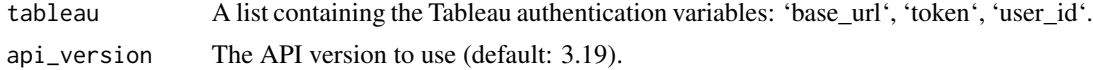

<span id="page-21-0"></span>

#### <span id="page-22-0"></span>get\_nodenames 23

#### Value

A list containing the mobile security settings for the server.

## See Also

```
Other Tableau REST API: add_tags_to_view(), add_tags_to_workbook(), add_user_to_group(),
add_user_to_site(), authenticate_PAT(), authenticate_server(), create_group(), delete_group(),
download_datasource(), download_filtered_tableau_image(), download_tableau_crosstab_excel(),
download_tableau_data(), download_workbooks_server_pdf(), download_workbooks_server_powerpoint(),
download_workbooks_server(), get_groups_for_user(), get_server_connected_apps(), get_server_datasources(),
get_server_groups(), get_server_info(), get_server_jobs(), get_server_projects(), get_server_refresh_tasks(),
get_server_schedules(), get_server_user_favorites(), get_server_users(), get_server_views(),
get_server_workbooks(), get_table_assets(), get_users_in_group(), query_user_on_site(),
remove_user_from_group(), remove_user_from_site(), run_extract_refresh_task(), update_data_source_now(),
update_group(), update_user(), update_workbook_now()
```
<span id="page-22-1"></span>get\_nodenames *Get all nodenames*

#### Description

Get all nodenames

#### Usage

```
get_nodenames(proc)
```
#### Arguments

proc The rootnode

#### Value

nodenames

```
Other xml: adjust_tableau_size(), check_dashboard_names(), get_actions(), get_folders(),
get_hierarchy(), get_parameter(), get_revision(), get_server_location(), get_tableau_data_source(),
get_variable_folders(), get_variables(), get_workbook_id(), get_workbook_tabs(), make_rootnodes()
```
<span id="page-23-1"></span><span id="page-23-0"></span>

## Description

Get all parameters in workbook.

## Usage

get\_parameter(wb)

#### Arguments

wh The path to the tableau workbook [.twb].

## Value

Dataframe

## See Also

```
Other xml: adjust_tableau_size(), check_dashboard_names(), get_actions(), get_folders(),
get_hierarchy(), get_nodenames(), get_revision(), get_server_location(), get_tableau_data_source(),
get_variable_folders(), get_variables(), get_workbook_id(), get_workbook_tabs(), make_rootnodes()
```
<span id="page-23-2"></span>get\_revision *Get the revision number*

## Description

Get the revision number

#### Usage

get\_revision(wb)

## Arguments

wh The path to the Tableau workbook file [.twb].

#### Value

The revision number

```
Other xml: adjust_tableau_size(), check_dashboard_names(), get_actions(), get_folders(),
get_hierarchy(), get_nodenames(), get_parameter(), get_server_location(), get_tableau_data_source(),
get_variable_folders(), get_variables(), get_workbook_id(), get_workbook_tabs(), make_rootnodes()
```
<span id="page-24-1"></span>get\_server\_connected\_apps

*Get connected applications from Tableau Server.*

#### Description

Retrieves information about connected applications from the Tableau Server using the provided authentication credentials.

#### Usage

```
get_server_connected_apps(tableau, api_version = 3.14, page_size = 100)
```
#### Arguments

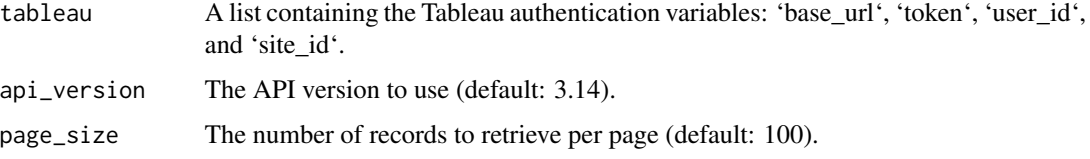

#### Value

A data frame containing the connected applications information.

```
Other Tableau REST API: add_tags_to_view(), add_tags_to_workbook(), add_user_to_group(),
add_user_to_site(), authenticate_PAT(), authenticate_server(), create_group(), delete_group(),
download_datasource(), download_filtered_tableau_image(), download_tableau_crosstab_excel(),
download_tableau_data(), download_workbooks_server_pdf(), download_workbooks_server_powerpoint(),
download_workbooks_server(), get_groups_for_user(), get_mobile_security_settings(),
get_server_datasources(), get_server_groups(), get_server_info(), get_server_jobs(),
get_server_projects(), get_server_refresh_tasks(), get_server_schedules(), get_server_user_favorites(),
get_server_users(), get_server_views(), get_server_workbooks(), get_table_assets(),
get_users_in_group(), query_user_on_site(), remove_user_from_group(), remove_user_from_site(),
run_extract_refresh_task(), update_data_source_now(), update_group(), update_user(),
update_workbook_now()
```

```
get_server_datasources
```
*Get datasources from Tableau Server.*

#### Description

Retrieves information about datasources from the Tableau Server using the provided authentication credentials.

#### Usage

```
get_server_datasources(
  tableau,
  api\_version = 3.4,
 page_number = 1,
 page\_size = 100,
  include_metadata = FALSE
)
```
#### Arguments

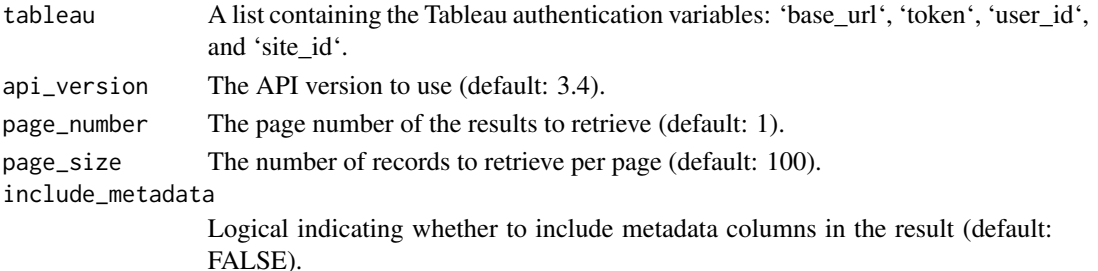

#### Value

A data frame containing the datasource information.

```
Other Tableau REST API: add_tags_to_view(), add_tags_to_workbook(), add_user_to_group(),
add_user_to_site(), authenticate_PAT(), authenticate_server(), create_group(), delete_group(),
download_datasource(), download_filtered_tableau_image(), download_tableau_crosstab_excel(),
download_tableau_data(), download_workbooks_server_pdf(), download_workbooks_server_powerpoint(),
download_workbooks_server(), get_groups_for_user(), get_mobile_security_settings(),
get_server_connected_apps(), get_server_groups(), get_server_info(), get_server_jobs(),
get_server_projects(), get_server_refresh_tasks(), get_server_schedules(), get_server_user_favorites(),
get_server_users(), get_server_views(), get_server_workbooks(), get_table_assets(),
get_users_in_group(), query_user_on_site(), remove_user_from_group(), remove_user_from_site(),
run_extract_refresh_task(), update_data_source_now(), update_group(), update_user(),
update_workbook_now()
```
<span id="page-26-1"></span><span id="page-26-0"></span>get\_server\_groups *Get groups from Tableau Server.*

#### Description

Retrieves a list of groups from the Tableau Server using the provided authentication credentials.

## Usage

```
get_server_groups(
  tableau,
  api\_version = 3.4,page_number = 1,
 page_size = 100,
  include_metadata = FALSE
)
```
#### Arguments

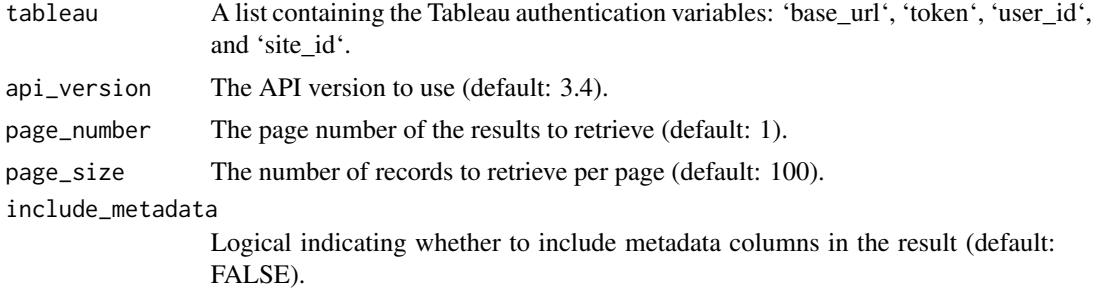

#### Value

A data frame containing the groups information.

```
Other Tableau REST API: add_tags_to_view(), add_tags_to_workbook(), add_user_to_group(),
add_user_to_site(), authenticate_PAT(), authenticate_server(), create_group(), delete_group(),
download_datasource(), download_filtered_tableau_image(), download_tableau_crosstab_excel(),
download_tableau_data(), download_workbooks_server_pdf(), download_workbooks_server_powerpoint(),
download_workbooks_server(), get_groups_for_user(), get_mobile_security_settings(),
get_server_connected_apps(), get_server_datasources(), get_server_info(), get_server_jobs(),
get_server_projects(), get_server_refresh_tasks(), get_server_schedules(), get_server_user_favorites(),
get_server_users(), get_server_views(), get_server_workbooks(), get_table_assets(),
get_users_in_group(), query_user_on_site(), remove_user_from_group(), remove_user_from_site(),
run_extract_refresh_task(), update_data_source_now(), update_group(), update_user(),
update_workbook_now()
```
<span id="page-27-1"></span><span id="page-27-0"></span>get\_server\_info *Get datasources from Tableau Server.*

#### Description

Retrieves information about the Tableau server site using the provided authentication credentials.

#### Usage

```
get_server_info(
  tableau,
  api_version = 3.4,
  page\_size = 100,include_metadata = FALSE
)
```
## Arguments

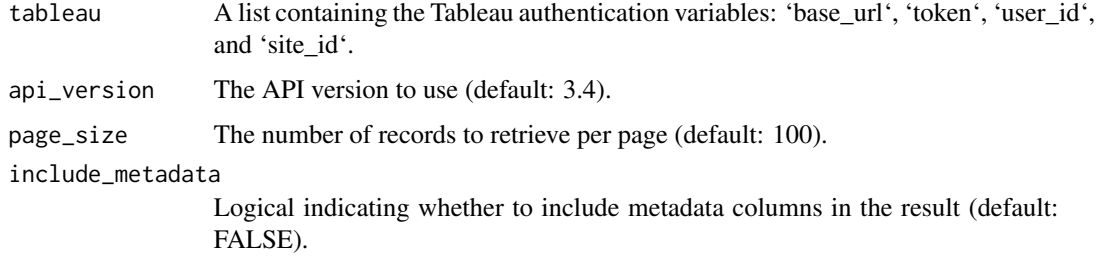

## Value

A data frame containing the server site information.

```
Other Tableau REST API: add_tags_to_view(), add_tags_to_workbook(), add_user_to_group(),
add_user_to_site(), authenticate_PAT(), authenticate_server(), create_group(), delete_group(),
download_datasource(), download_filtered_tableau_image(), download_tableau_crosstab_excel(),
download_tableau_data(), download_workbooks_server_pdf(), download_workbooks_server_powerpoint(),
download_workbooks_server(), get_groups_for_user(), get_mobile_security_settings(),
get_server_connected_apps(), get_server_datasources(), get_server_groups(), get_server_jobs(),
get_server_projects(), get_server_refresh_tasks(), get_server_schedules(), get_server_user_favorites(),
get_server_users(), get_server_views(), get_server_workbooks(), get_table_assets(),
get_users_in_group(), query_user_on_site(), remove_user_from_group(), remove_user_from_site(),
run_extract_refresh_task(), update_data_source_now(), update_group(), update_user(),
update_workbook_now()
```
<span id="page-28-1"></span><span id="page-28-0"></span>get\_server\_jobs *Get server jobs from Tableau server.*

#### Description

Retrieves a list of server jobs from the Tableau server using the provided authentication credentials.

## Usage

```
get_server_jobs(
  tableau,
  api\_version = 3.4,
 page_number = 1,
 page_size = 100,
  include_metadata = FALSE
)
```
#### Arguments

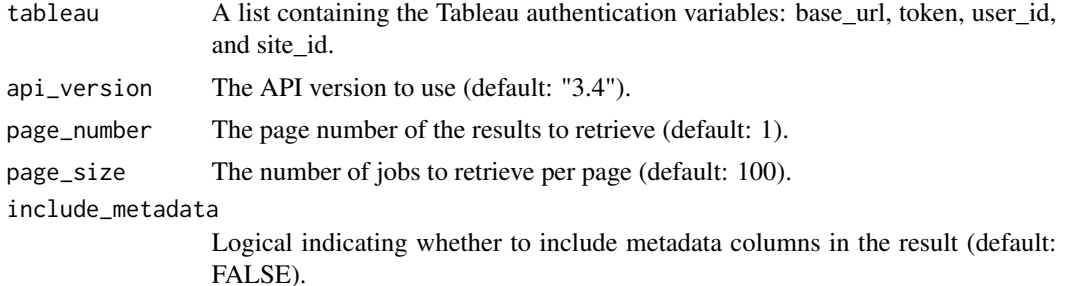

#### Value

A data frame containing the server jobs information.

```
Other Tableau REST API: add_tags_to_view(), add_tags_to_workbook(), add_user_to_group(),
add_user_to_site(), authenticate_PAT(), authenticate_server(), create_group(), delete_group(),
download_datasource(), download_filtered_tableau_image(), download_tableau_crosstab_excel(),
download_tableau_data(), download_workbooks_server_pdf(), download_workbooks_server_powerpoint(),
download_workbooks_server(), get_groups_for_user(), get_mobile_security_settings(),
get_server_connected_apps(), get_server_datasources(), get_server_groups(), get_server_info(),
get_server_projects(), get_server_refresh_tasks(), get_server_schedules(), get_server_user_favorites(),
get_server_users(), get_server_views(), get_server_workbooks(), get_table_assets(),
get_users_in_group(), query_user_on_site(), remove_user_from_group(), remove_user_from_site(),
run_extract_refresh_task(), update_data_source_now(), update_group(), update_user(),
update_workbook_now()
```
<span id="page-29-2"></span><span id="page-29-0"></span>get\_server\_location *Get the server location.*

## Description

Get the server location.

## Usage

get\_server\_location(wb)

#### Arguments

wh The path to the Tableau workbook [.twb].

## Value

The server location of the workbook.

#### See Also

```
Other xml: adjust_tableau_size(), check_dashboard_names(), get_actions(), get_folders(),
get_hierarchy(), get_nodenames(), get_parameter(), get_revision(), get_tableau_data_source(),
get_variable_folders(), get_variables(), get_workbook_id(), get_workbook_tabs(), make_rootnodes()
```
<span id="page-29-1"></span>get\_server\_projects *Get projects from Tableau server.*

## Description

Retrieves a list of projects from the Tableau server using the provided authentication credentials.

#### Usage

```
get_server_projects(
  tableau,
  api_version = 3.4,
 page_number = 1,
 page_size = 100,
  include_metadata = FALSE
)
```
#### <span id="page-30-0"></span>**Arguments**

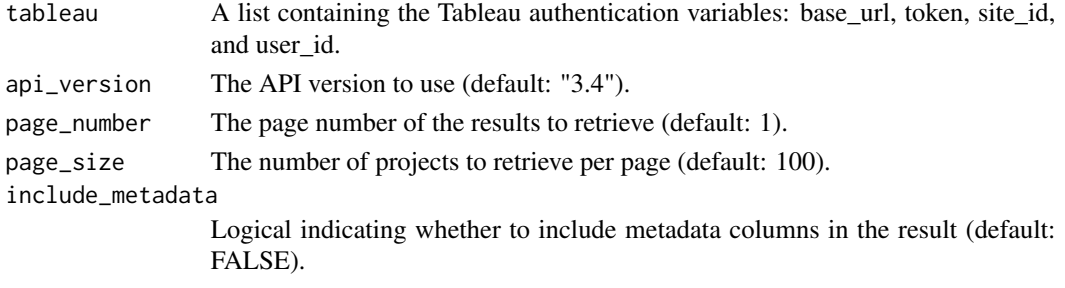

## Value

A data frame containing the projects information.

#### See Also

Other Tableau REST API: [add\\_tags\\_to\\_view\(](#page-2-1)), [add\\_tags\\_to\\_workbook\(](#page-3-1)), [add\\_user\\_to\\_group\(](#page-4-1)), [add\\_user\\_to\\_site\(](#page-5-1)), [authenticate\\_PAT\(](#page-7-1)), [authenticate\\_server\(](#page-8-1)), [create\\_group\(](#page-10-1)), [delete\\_group\(](#page-11-1)), [download\\_datasource\(](#page-11-2)), [download\\_filtered\\_tableau\\_image\(](#page-12-1)), [download\\_tableau\\_crosstab\\_excel\(](#page-13-1)), [download\\_tableau\\_data\(](#page-14-1)), [download\\_workbooks\\_server\\_pdf\(](#page-16-1)), [download\\_workbooks\\_server\\_powerpoint\(](#page-17-1)), [download\\_workbooks\\_server\(](#page-15-1)), [get\\_groups\\_for\\_user\(](#page-20-1)), [get\\_mobile\\_security\\_settings\(](#page-21-1)), [get\\_server\\_connected\\_apps\(](#page-24-1)), [get\\_server\\_datasources\(](#page-25-1)), [get\\_server\\_groups\(](#page-26-1)), [get\\_server\\_info\(](#page-27-1)), [get\\_server\\_jobs\(](#page-28-1)), [get\\_server\\_refresh\\_tasks\(](#page-30-1)), [get\\_server\\_schedules\(](#page-31-1)), [get\\_server\\_user\\_favorites\(](#page-33-1)), [get\\_server\\_users\(](#page-32-1)), [get\\_server\\_views\(](#page-34-1)), [get\\_server\\_workbooks\(](#page-35-1)), [get\\_table\\_assets\(](#page-37-1)), [get\\_users\\_in\\_group\(](#page-38-1)), [query\\_user\\_on\\_site\(](#page-42-1)), [remove\\_user\\_from\\_group\(](#page-43-1)), [remove\\_user\\_from\\_site\(](#page-44-1)), [run\\_extract\\_refresh\\_task\(](#page-46-1)), [update\\_data\\_source\\_now\(](#page-48-1)), [update\\_group\(](#page-49-1)), [update\\_user\(](#page-51-1)), [update\\_workbook\\_now\(](#page-52-1))

<span id="page-30-1"></span>get\_server\_refresh\_tasks

*Get extract refresh tasks from Tableau Server.*

#### Description

Retrieves a list of extract refresh tasks from the Tableau Server using the provided authentication credentials.

#### Usage

```
get_server_refresh_tasks(tableau, api_version = 3.4, page_size = 100)
```
#### Arguments

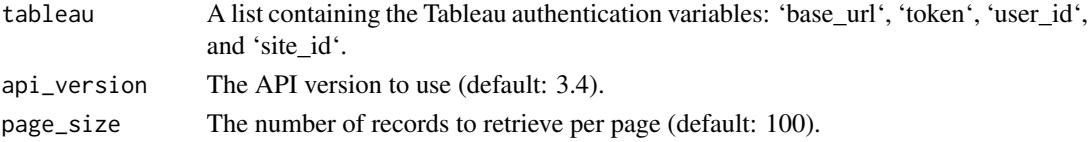

#### <span id="page-31-0"></span>Value

A data frame containing the extract refresh tasks information.

#### See Also

```
Other Tableau REST API: add_tags_to_view(), add_tags_to_workbook(), add_user_to_group(),
add_user_to_site(), authenticate_PAT(), authenticate_server(), create_group(), delete_group(),
download_datasource(), download_filtered_tableau_image(), download_tableau_crosstab_excel(),
download_tableau_data(), download_workbooks_server_pdf(), download_workbooks_server_powerpoint(),
download_workbooks_server(), get_groups_for_user(), get_mobile_security_settings(),
get_server_connected_apps(), get_server_datasources(), get_server_groups(), get_server_info(),
get_server_jobs(), get_server_projects(), get_server_schedules(), get_server_user_favorites(),
get_server_users(), get_server_views(), get_server_workbooks(), get_table_assets(),
get_users_in_group(), query_user_on_site(), remove_user_from_group(), remove_user_from_site(),
run_extract_refresh_task(), update_data_source_now(), update_group(), update_user(),
update_workbook_now()
```
<span id="page-31-1"></span>get\_server\_schedules *Get schedules from Tableau server.*

#### Description

Retrieves a list of schedules from the Tableau server using the provided authentication credentials.

#### Usage

```
get_server_schedules(
  tableau,
  api_version = 3.4,
 page_number = 1,
 page\_size = 100,
  include_metadata = FALSE
\lambda
```
#### Arguments

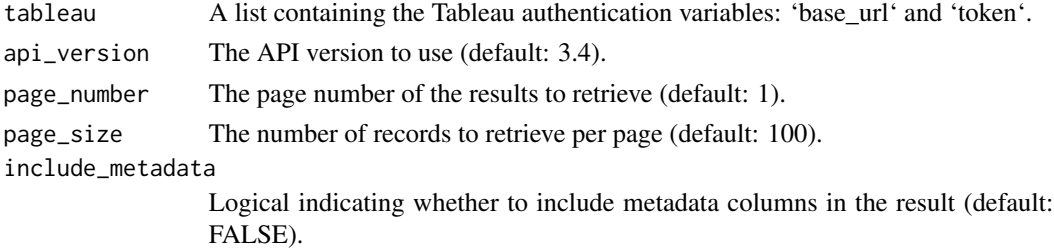

#### Value

A data frame containing the schedules information.

```
Other Tableau REST API: add_tags_to_view(), add_tags_to_workbook(), add_user_to_group(),
add_user_to_site(), authenticate_PAT(), authenticate_server(), create_group(), delete_group(),
download_datasource(), download_filtered_tableau_image(), download_tableau_crosstab_excel(),
download_tableau_data(), download_workbooks_server_pdf(), download_workbooks_server_powerpoint(),
download_workbooks_server(), get_groups_for_user(), get_mobile_security_settings(),
get_server_connected_apps(), get_server_datasources(), get_server_groups(), get_server_info(),
get_server_jobs(), get_server_projects(), get_server_refresh_tasks(), get_server_user_favorites(),
get_server_users(), get_server_views(), get_server_workbooks(), get_table_assets(),
get_users_in_group(), query_user_on_site(), remove_user_from_group(), remove_user_from_site(),
run_extract_refresh_task(), update_data_source_now(), update_group(), update_user(),
update_workbook_now()
```
<span id="page-32-1"></span>get\_server\_users *Get users from Tableau server.*

#### **Description**

Retrieves a list of users from the Tableau server using the provided authentication credentials.

#### Usage

```
get_server_users(
  tableau,
  api\_version = 3.4,
  page_number = 1,
  page\_size = 100,include_metadata = FALSE
)
```
#### Arguments

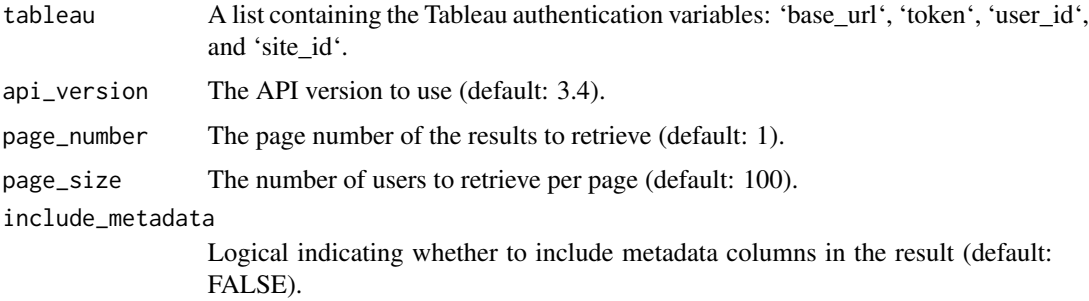

#### Value

A data frame containing the users information.

```
Other Tableau REST API: add_tags_to_view(), add_tags_to_workbook(), add_user_to_group(),
add_user_to_site(), authenticate_PAT(), authenticate_server(), create_group(), delete_group(),
download_datasource(), download_filtered_tableau_image(), download_tableau_crosstab_excel(),
download_tableau_data(), download_workbooks_server_pdf(), download_workbooks_server_powerpoint(),
download_workbooks_server(), get_groups_for_user(), get_mobile_security_settings(),
get_server_connected_apps(), get_server_datasources(), get_server_groups(), get_server_info(),
get_server_jobs(), get_server_projects(), get_server_refresh_tasks(), get_server_schedules(),
get_server_user_favorites(), get_server_views(), get_server_workbooks(), get_table_assets(),
get_users_in_group(), query_user_on_site(), remove_user_from_group(), remove_user_from_site(),
run_extract_refresh_task(), update_data_source_now(), update_group(), update_user(),
update_workbook_now()
```
<span id="page-33-1"></span>get\_server\_user\_favorites

*Get favorites for a user from Tableau Server.*

## Description

Retrieves a list of favorite projects, data sources, views, workbooks, and flows for a specific user on Tableau Server.

#### Usage

```
get_server_user_favorites(
  tableau,
  user_id,
  api_version = 3.4,
  page\_size = 100.
 page_number = 1
)
```
## Arguments

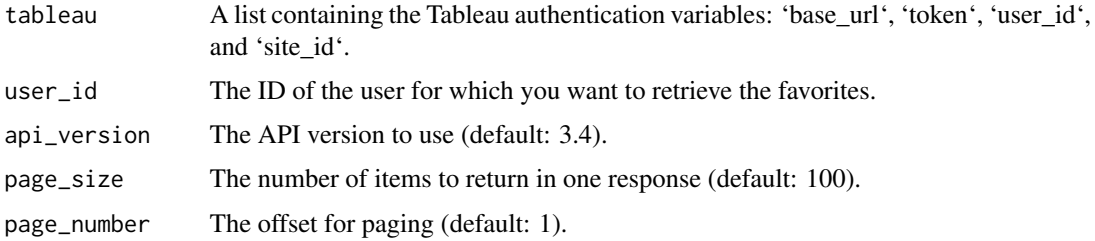

#### Value

A data frame containing the favorites for the specified user.

## <span id="page-34-0"></span>get\_server\_views 35

#### See Also

Other Tableau REST API: [add\\_tags\\_to\\_view\(](#page-2-1)), [add\\_tags\\_to\\_workbook\(](#page-3-1)), [add\\_user\\_to\\_group\(](#page-4-1)), [add\\_user\\_to\\_site\(](#page-5-1)), [authenticate\\_PAT\(](#page-7-1)), [authenticate\\_server\(](#page-8-1)), [create\\_group\(](#page-10-1)), [delete\\_group\(](#page-11-1)), [download\\_datasource\(](#page-11-2)), [download\\_filtered\\_tableau\\_image\(](#page-12-1)), [download\\_tableau\\_crosstab\\_excel\(](#page-13-1)), [download\\_tableau\\_data\(](#page-14-1)), [download\\_workbooks\\_server\\_pdf\(](#page-16-1)), [download\\_workbooks\\_server\\_powerpoint\(](#page-17-1)), [download\\_workbooks\\_server\(](#page-15-1)), [get\\_groups\\_for\\_user\(](#page-20-1)), [get\\_mobile\\_security\\_settings\(](#page-21-1)), [get\\_server\\_connected\\_apps\(](#page-24-1)), [get\\_server\\_datasources\(](#page-25-1)), [get\\_server\\_groups\(](#page-26-1)), [get\\_server\\_info\(](#page-27-1)), [get\\_server\\_jobs\(](#page-28-1)), [get\\_server\\_projects\(](#page-29-1)), [get\\_server\\_refresh\\_tasks\(](#page-30-1)), [get\\_server\\_schedules\(](#page-31-1)), [get\\_server\\_users\(](#page-32-1)), [get\\_server\\_views\(](#page-34-1)), [get\\_server\\_workbooks\(](#page-35-1)), [get\\_table\\_assets\(](#page-37-1)), [get\\_users\\_in\\_group\(](#page-38-1)), [query\\_user\\_on\\_site\(](#page-42-1)), [remove\\_user\\_from\\_group\(](#page-43-1)), [remove\\_user\\_from\\_site\(](#page-44-1)), [run\\_extract\\_refresh\\_task\(](#page-46-1)), [update\\_data\\_source\\_now\(](#page-48-1)), [update\\_group\(](#page-49-1)), [update\\_user\(](#page-51-1)), [update\\_workbook\\_now\(](#page-52-1))

<span id="page-34-1"></span>get\_server\_views *Get views from Tableau server.*

#### Description

Retrieves a list of views from the Tableau server using the provided authentication credentials.

#### Usage

```
get_server_views(
  tableau,
  api_version = 3.4,
  page_number = 1,
  page_size = 100,
  include_statistics = TRUE,
  include_metadata = FALSE
)
```
#### Arguments

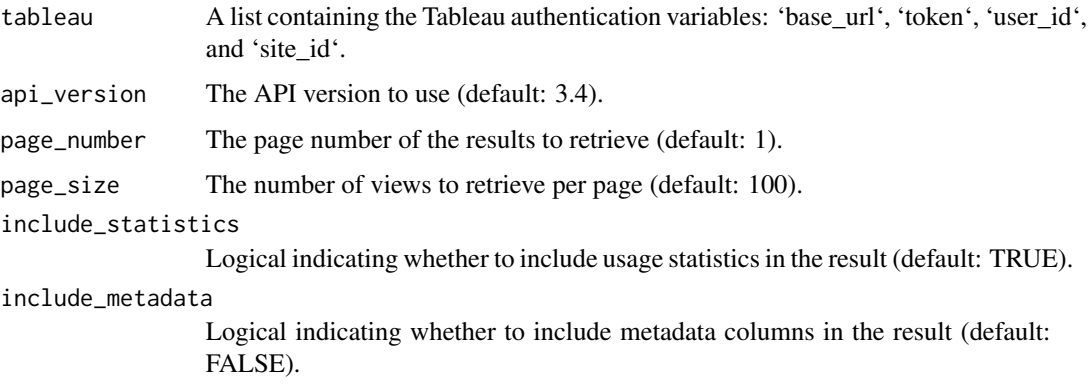

#### <span id="page-35-0"></span>Value

A data frame containing the views information.

## See Also

```
Other Tableau REST API: add_tags_to_view(), add_tags_to_workbook(), add_user_to_group(),
add_user_to_site(), authenticate_PAT(), authenticate_server(), create_group(), delete_group(),
download_datasource(), download_filtered_tableau_image(), download_tableau_crosstab_excel(),
download_tableau_data(), download_workbooks_server_pdf(), download_workbooks_server_powerpoint(),
download_workbooks_server(), get_groups_for_user(), get_mobile_security_settings(),
get_server_connected_apps(), get_server_datasources(), get_server_groups(), get_server_info(),
get_server_jobs(), get_server_projects(), get_server_refresh_tasks(), get_server_schedules(),
get_server_user_favorites(), get_server_users(), get_server_workbooks(), get_table_assets(),
get_users_in_group(), query_user_on_site(), remove_user_from_group(), remove_user_from_site(),
run_extract_refresh_task(), update_data_source_now(), update_group(), update_user(),
update_workbook_now()
```
<span id="page-35-1"></span>get\_server\_workbooks *Get workbooks from Tableau server.*

#### Description

Retrieves a list of workbooks from the Tableau server using the provided authentication credentials.

#### Usage

```
get_server_workbooks(
  tableau,
  api_version = 3.4,
  page_number = 1,
 page_size = 100,
  include_metadata = FALSE
)
```
#### Arguments

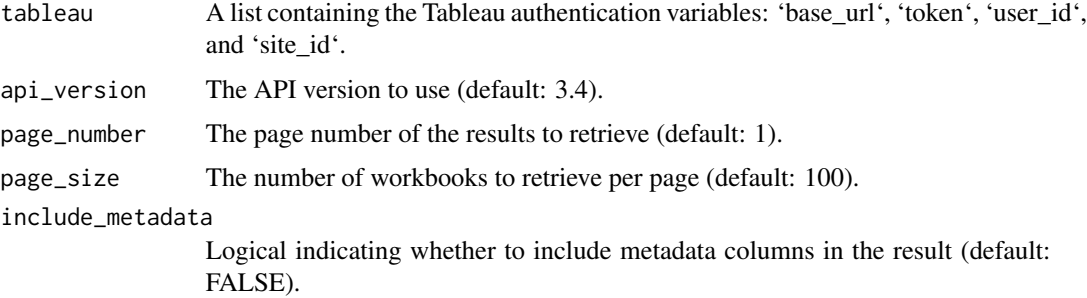

## <span id="page-36-0"></span>Value

A data frame containing the workbooks information.

## See Also

```
Other Tableau REST API: add_tags_to_view(), add_tags_to_workbook(), add_user_to_group(),
add_user_to_site(), authenticate_PAT(), authenticate_server(), create_group(), delete_group(),
download_datasource(), download_filtered_tableau_image(), download_tableau_crosstab_excel(),
download_tableau_data(), download_workbooks_server_pdf(), download_workbooks_server_powerpoint(),
download_workbooks_server(), get_groups_for_user(), get_mobile_security_settings(),
get_server_connected_apps(), get_server_datasources(), get_server_groups(), get_server_info(),
get_server_jobs(), get_server_projects(), get_server_refresh_tasks(), get_server_schedules(),
get_server_user_favorites(), get_server_users(), get_server_views(), get_table_assets(),
get_users_in_group(), query_user_on_site(), remove_user_from_group(), remove_user_from_site(),
run_extract_refresh_task(), update_data_source_now(), update_group(), update_user(),
update_workbook_now()
```
<span id="page-36-1"></span>get\_tableau\_data\_source

*Get Tableau data source*

## Description

Search XML for data source of Tableau workbook

## Usage

get\_tableau\_data\_source(dashboard)

#### Arguments

dashboard Path to Tableau twb file.

#### Value

Data source of the workbook

```
Other xml: adjust_tableau_size(), check_dashboard_names(), get_actions(), get_folders(),
get_hierarchy(), get_nodenames(), get_parameter(), get_revision(), get_server_location(),
get_variable_folders(), get_variables(), get_workbook_id(), get_workbook_tabs(), make_rootnodes()
```
## Examples

```
## Not run:
# Get Tableau data source
data_source <- get_tableau_data_source(dashboard = "path/to/workbook.twb")
print(data_source)
## End(Not run)
```
<span id="page-37-1"></span>get\_table\_assets *Get table assets from Tableau Server.*

#### Description

Retrieves information about all table assets for a site from the Tableau Server using the provided authentication credentials.

#### Usage

```
get_table_assets(tableau, api_version = 3.8)
```
#### Arguments

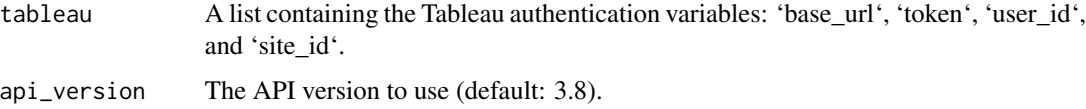

#### Value

A data frame containing the table assets information.

```
Other Tableau REST API: add_tags_to_view(), add_tags_to_workbook(), add_user_to_group(),
add_user_to_site(), authenticate_PAT(), authenticate_server(), create_group(), delete_group(),
download_datasource(), download_filtered_tableau_image(), download_tableau_crosstab_excel(),
download_tableau_data(), download_workbooks_server_pdf(), download_workbooks_server_powerpoint(),
download_workbooks_server(), get_groups_for_user(), get_mobile_security_settings(),
get_server_connected_apps(), get_server_datasources(), get_server_groups(), get_server_info(),
get_server_jobs(), get_server_projects(), get_server_refresh_tasks(), get_server_schedules(),
get_server_user_favorites(), get_server_users(), get_server_views(), get_server_workbooks(),
get_users_in_group(), query_user_on_site(), remove_user_from_group(), remove_user_from_site(),
run_extract_refresh_task(), update_data_source_now(), update_group(), update_user(),
update_workbook_now()
```
<span id="page-37-0"></span>

#### <span id="page-38-1"></span><span id="page-38-0"></span>Description

Gets a list of users in the specified group.

## Usage

```
get_users_in_group(
  tableau,
  api_version = 3.19,
  group_id,
 page\_size = 100,
 page_number = 1
)
```
## Arguments

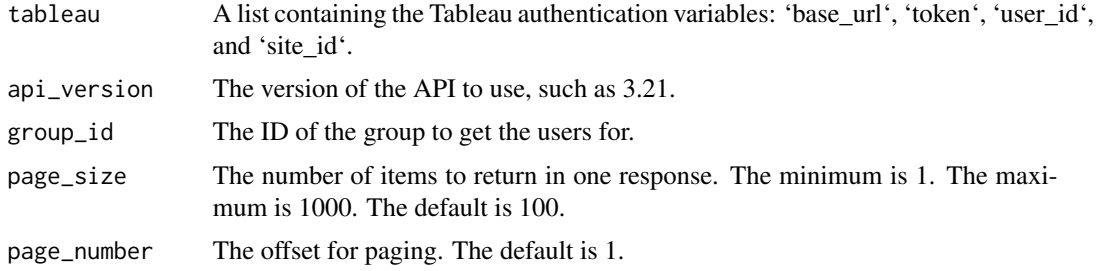

## Value

A list of users in the specified group.

#### See Also

Other Tableau REST API: [add\\_tags\\_to\\_view\(](#page-2-1)), [add\\_tags\\_to\\_workbook\(](#page-3-1)), [add\\_user\\_to\\_group\(](#page-4-1)), [add\\_user\\_to\\_site\(](#page-5-1)), [authenticate\\_PAT\(](#page-7-1)), [authenticate\\_server\(](#page-8-1)), [create\\_group\(](#page-10-1)), [delete\\_group\(](#page-11-1)), [download\\_datasource\(](#page-11-2)), [download\\_filtered\\_tableau\\_image\(](#page-12-1)), [download\\_tableau\\_crosstab\\_excel\(](#page-13-1)), [download\\_tableau\\_data\(](#page-14-1)), [download\\_workbooks\\_server\\_pdf\(](#page-16-1)), [download\\_workbooks\\_server\\_powerpoint\(](#page-17-1)), [download\\_workbooks\\_server\(](#page-15-1)), [get\\_groups\\_for\\_user\(](#page-20-1)), [get\\_mobile\\_security\\_settings\(](#page-21-1)), [get\\_server\\_connected\\_apps\(](#page-24-1)), [get\\_server\\_datasources\(](#page-25-1)), [get\\_server\\_groups\(](#page-26-1)), [get\\_server\\_info\(](#page-27-1)), [get\\_server\\_jobs\(](#page-28-1)), [get\\_server\\_projects\(](#page-29-1)), [get\\_server\\_refresh\\_tasks\(](#page-30-1)), [get\\_server\\_schedules\(](#page-31-1)), [get\\_server\\_user\\_favorites\(](#page-33-1)), [get\\_server\\_users\(](#page-32-1)), [get\\_server\\_views\(](#page-34-1)), [get\\_server\\_workbooks\(](#page-35-1)), [get\\_table\\_assets\(](#page-37-1)), [query\\_user\\_on\\_site\(](#page-42-1)), [remove\\_user\\_from\\_group\(](#page-43-1)), [remove\\_user\\_from\\_site\(](#page-44-1)), [run\\_extract\\_refresh\\_task\(](#page-46-1)), [update\\_data\\_source\\_now\(](#page-48-1)), [update\\_group\(](#page-49-1)), [update\\_user\(](#page-51-1)), [update\\_workbook\\_now\(](#page-52-1))

<span id="page-39-2"></span><span id="page-39-0"></span>

## Description

Get variable names from workbook.

#### Usage

get\_variables(wb)

## Arguments

wh The path to the Tableau workbook file [.twb].

#### Value

Dataframe

## See Also

```
Other xml: adjust_tableau_size(), check_dashboard_names(), get_actions(), get_folders(),
get_hierarchy(), get_nodenames(), get_parameter(), get_revision(), get_server_location(),
get_tableau_data_source(), get_variable_folders(), get_workbook_id(), get_workbook_tabs(),
make_rootnodes()
```
<span id="page-39-1"></span>get\_variable\_folders *Get folder names*

## Description

Get folder names

## Usage

```
get_variable_folders(wb)
```
## Arguments

wh The path to the Tableau workbook file [.twb].

## Value

Dataframe containing the variable folder names

## <span id="page-40-0"></span>get\_workbook\_id 41

## See Also

```
Other xml: adjust_tableau_size(), check_dashboard_names(), get_actions(), get_folders(),
get_hierarchy(), get_nodenames(), get_parameter(), get_revision(), get_server_location(),
get_tableau_data_source(), get_variables(), get_workbook_id(), get_workbook_tabs(),
make_rootnodes()
```
<span id="page-40-1"></span>get\_workbook\_id *Get workbook ID name.*

## Description

Get workbook ID name.

## Usage

get\_workbook\_id(wb)

#### Arguments

wh The path to the Tableau workbook [.twb].

## Value

The ID name of the workbook.

## See Also

```
Other xml: adjust_tableau_size(), check_dashboard_names(), get_actions(), get_folders(),
get_hierarchy(), get_nodenames(), get_parameter(), get_revision(), get_server_location(),
get_tableau_data_source(), get_variable_folders(), get_variables(), get_workbook_tabs(),
make_rootnodes()
```
<span id="page-40-2"></span>get\_workbook\_tabs *Get workbook tabs*

## Description

Get workbook tabs

## Usage

get\_workbook\_tabs(wb)

#### Arguments

wh The path to the Tableau workbook file [.twb].

## <span id="page-41-0"></span>Value

Dataframe

## See Also

```
Other xml: adjust_tableau_size(), check_dashboard_names(), get_actions(), get_folders(),
get_hierarchy(), get_nodenames(), get_parameter(), get_revision(), get_server_location(),
get_tableau_data_source(), get_variable_folders(), get_variables(), get_workbook_id(),
make_rootnodes()
```
get\_workbook\_urls *Get Workbook URLs*

#### Description

This function parses an XML document representing a Tableau workbook and finds all nodes that have a url attribute containing 'views'. It then extracts these URLs and returns them in a data frame.

#### Usage

```
get_workbook_urls(wb)
```
#### Arguments

wh The path to the Tableau workbook file (.twb).

## Value

A data frame containing the URLs found in the workbook.

<span id="page-41-1"></span>make\_rootnodes *make\_rootnodes*

## Description

make\_rootnodes

## Usage

```
make_rootnodes(wb)
```
#### Arguments

wh The path to the tableau workbook file [.twb].

<span id="page-42-0"></span>query\_user\_on\_site 43

#### Value

The rootnodes.

#### See Also

```
Other xml: adjust_tableau_size(), check_dashboard_names(), get_actions(), get_folders(),
get_hierarchy(), get_nodenames(), get_parameter(), get_revision(), get_server_location(),
get_tableau_data_source(), get_variable_folders(), get_variables(), get_workbook_id(),
get_workbook_tabs()
```
<span id="page-42-1"></span>query\_user\_on\_site *Query User On Site*

#### **Description**

Returns information about the specified user.

#### Usage

```
query_user_on_site(tableau, user_id, api_version = 3.19)
```
#### Arguments

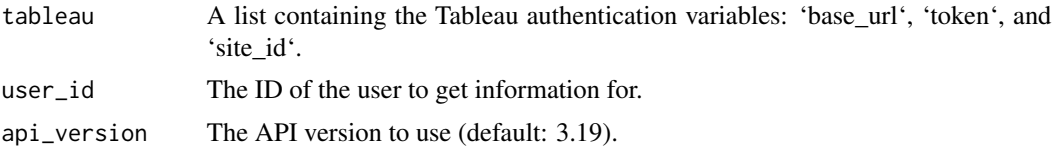

#### Value

Information about the specified user.

```
Other Tableau REST API: add_tags_to_view(), add_tags_to_workbook(), add_user_to_group(),
add_user_to_site(), authenticate_PAT(), authenticate_server(), create_group(), delete_group(),
download_datasource(), download_filtered_tableau_image(), download_tableau_crosstab_excel(),
download_tableau_data(), download_workbooks_server_pdf(), download_workbooks_server_powerpoint(),
download_workbooks_server(), get_groups_for_user(), get_mobile_security_settings(),
get_server_connected_apps(), get_server_datasources(), get_server_groups(), get_server_info(),
get_server_jobs(), get_server_projects(), get_server_refresh_tasks(), get_server_schedules(),
get_server_user_favorites(), get_server_users(), get_server_views(), get_server_workbooks(),
get_table_assets(), get_users_in_group(), remove_user_from_group(), remove_user_from_site(),
run_extract_refresh_task(), update_data_source_now(), update_group(), update_user(),
update_workbook_now()
```
<span id="page-43-1"></span><span id="page-43-0"></span>remove\_user\_from\_group

*Remove User from Group*

## Description

Removes a user from the specified group.

## Usage

```
remove_user_from_group(tableau, api_version = 3.19, group_id, user_id)
```
#### **Arguments**

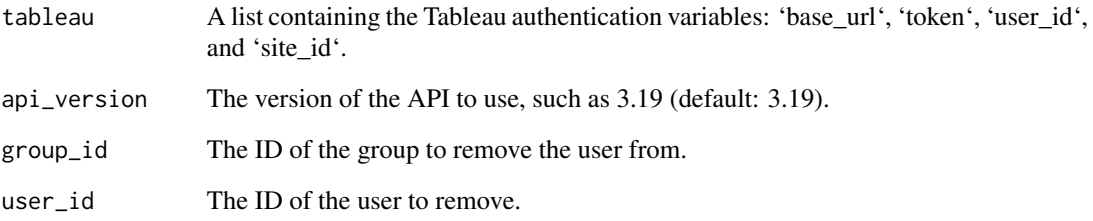

#### Value

The response from the API.

#### See Also

Other Tableau REST API: [add\\_tags\\_to\\_view\(](#page-2-1)), [add\\_tags\\_to\\_workbook\(](#page-3-1)), [add\\_user\\_to\\_group\(](#page-4-1)), [add\\_user\\_to\\_site\(](#page-5-1)), [authenticate\\_PAT\(](#page-7-1)), [authenticate\\_server\(](#page-8-1)), [create\\_group\(](#page-10-1)), [delete\\_group\(](#page-11-1)), [download\\_datasource\(](#page-11-2)), [download\\_filtered\\_tableau\\_image\(](#page-12-1)), [download\\_tableau\\_crosstab\\_excel\(](#page-13-1)), [download\\_tableau\\_data\(](#page-14-1)), [download\\_workbooks\\_server\\_pdf\(](#page-16-1)), [download\\_workbooks\\_server\\_powerpoint\(](#page-17-1)), [download\\_workbooks\\_server\(](#page-15-1)), [get\\_groups\\_for\\_user\(](#page-20-1)), [get\\_mobile\\_security\\_settings\(](#page-21-1)), [get\\_server\\_connected\\_apps\(](#page-24-1)), [get\\_server\\_datasources\(](#page-25-1)), [get\\_server\\_groups\(](#page-26-1)), [get\\_server\\_info\(](#page-27-1)), [get\\_server\\_jobs\(](#page-28-1)), [get\\_server\\_projects\(](#page-29-1)), [get\\_server\\_refresh\\_tasks\(](#page-30-1)), [get\\_server\\_schedules\(](#page-31-1)), [get\\_server\\_user\\_favorites\(](#page-33-1)), [get\\_server\\_users\(](#page-32-1)), [get\\_server\\_views\(](#page-34-1)), [get\\_server\\_workbooks\(](#page-35-1)), [get\\_table\\_assets\(](#page-37-1)), [get\\_users\\_in\\_group\(](#page-38-1)), [query\\_user\\_on\\_site\(](#page-42-1)), [remove\\_user\\_from\\_site\(](#page-44-1)), [run\\_extract\\_refresh\\_task\(](#page-46-1)), [update\\_data\\_source\\_now\(](#page-48-1)), [update\\_group\(](#page-49-1)), [update\\_user\(](#page-51-1)), [update\\_workbook\\_now\(](#page-52-1))

#### <span id="page-44-1"></span><span id="page-44-0"></span>Description

Removes a user from the specified site. The user will be deleted if they do not own any other assets other than subscriptions. If a user still owns content (assets) on Tableau Server, the user cannot be deleted unless the ownership is reassigned first.

#### Usage

```
remove_user_from_site(tableau, api_version = 3.19, user_id, mapAssetsTo = NULL)
```
#### Arguments

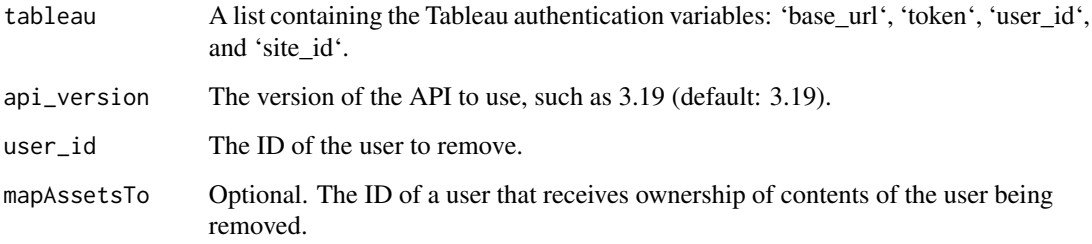

## Value

No return value.

#### See Also

Other Tableau REST API: [add\\_tags\\_to\\_view\(](#page-2-1)), [add\\_tags\\_to\\_workbook\(](#page-3-1)), [add\\_user\\_to\\_group\(](#page-4-1)), [add\\_user\\_to\\_site\(](#page-5-1)), [authenticate\\_PAT\(](#page-7-1)), [authenticate\\_server\(](#page-8-1)), [create\\_group\(](#page-10-1)), [delete\\_group\(](#page-11-1)), [download\\_datasource\(](#page-11-2)), [download\\_filtered\\_tableau\\_image\(](#page-12-1)), [download\\_tableau\\_crosstab\\_excel\(](#page-13-1)), [download\\_tableau\\_data\(](#page-14-1)), [download\\_workbooks\\_server\\_pdf\(](#page-16-1)), [download\\_workbooks\\_server\\_powerpoint\(](#page-17-1)), [download\\_workbooks\\_server\(](#page-15-1)), [get\\_groups\\_for\\_user\(](#page-20-1)), [get\\_mobile\\_security\\_settings\(](#page-21-1)), [get\\_server\\_connected\\_apps\(](#page-24-1)), [get\\_server\\_datasources\(](#page-25-1)), [get\\_server\\_groups\(](#page-26-1)), [get\\_server\\_info\(](#page-27-1)), [get\\_server\\_jobs\(](#page-28-1)), [get\\_server\\_projects\(](#page-29-1)), [get\\_server\\_refresh\\_tasks\(](#page-30-1)), [get\\_server\\_schedules\(](#page-31-1)), [get\\_server\\_user\\_favorites\(](#page-33-1)), [get\\_server\\_users\(](#page-32-1)), [get\\_server\\_views\(](#page-34-1)), [get\\_server\\_workbooks\(](#page-35-1)), [get\\_table\\_assets\(](#page-37-1)), [get\\_users\\_in\\_group\(](#page-38-1)), [query\\_user\\_on\\_site\(](#page-42-1)), [remove\\_user\\_from\\_group\(](#page-43-1)), [run\\_extract\\_refresh\\_task\(](#page-46-1)), [update\\_data\\_source\\_now\(](#page-48-1)), [update\\_group\(](#page-49-1)), [update\\_user\(](#page-51-1)), [update\\_workbook\\_now\(](#page-52-1))

<span id="page-45-0"></span>row\_to\_name *Concat row to name*

## Description

Concat row to name

## Usage

row\_to\_name(row)

## Arguments

row row of dataframe

#### Value

namr of the row

row\_to\_query *Dataframe row to query*

## Description

Dataframe row to query

## Usage

row\_to\_query(row)

## Arguments

row row of dataframe

## Value

Query to the api call

<span id="page-46-1"></span><span id="page-46-0"></span>run\_extract\_refresh\_task

*Run Extract Refresh Task*

#### **Description**

Runs the specified extract refresh task on Tableau Server.

## Usage

```
run_extract_refresh_task(tableau, task_id, api_version = 3.22)
```
## Arguments

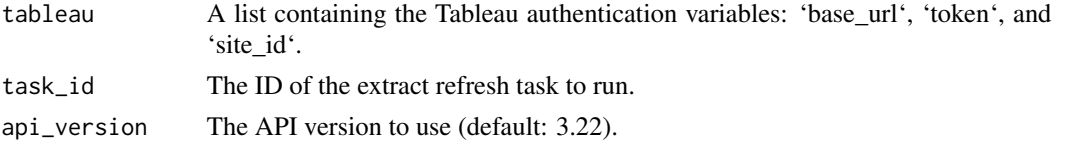

#### Value

The response from the API.

#### See Also

```
Other Tableau REST API: add_tags_to_view(), add_tags_to_workbook(), add_user_to_group(),
add_user_to_site(), authenticate_PAT(), authenticate_server(), create_group(), delete_group(),
download_datasource(), download_filtered_tableau_image(), download_tableau_crosstab_excel(),
download_tableau_data(), download_workbooks_server_pdf(), download_workbooks_server_powerpoint(),
download_workbooks_server(), get_groups_for_user(), get_mobile_security_settings(),
get_server_connected_apps(), get_server_datasources(), get_server_groups(), get_server_info(),
get_server_jobs(), get_server_projects(), get_server_refresh_tasks(), get_server_schedules(),
get_server_user_favorites(), get_server_users(), get_server_views(), get_server_workbooks(),
get_table_assets(), get_users_in_group(), query_user_on_site(), remove_user_from_group(),
remove_user_from_site(), update_data_source_now(), update_group(), update_user(), update_workbook_now()
```
tableau\_base\_url *Get the Tableau base URL from the environment variable*

## Description

Get the Tableau base URL from the environment variable

#### Usage

tableau\_base\_url()

## <span id="page-47-0"></span>Value

The Tableau base URL stored in the TABLEAU\_BASE\_URL environment variable.

tableau\_content\_url *Get the Tableau content URL from the environment variable*

## Description

Get the Tableau content URL from the environment variable

## Usage

tableau\_content\_url()

## Value

The Tableau content URL stored in the TABLEAU\_CONTENT\_URL environment variable.

tableau\_password *Get the Tableau password from the environment variable*

## Description

Get the Tableau password from the environment variable

#### Usage

```
tableau_password()
```
## Value

The Tableau password stored in the TABLEAU\_PASSWORD environment variable.

tableau\_pat\_name *Get the Tableau PAT name from the environment variable*

#### Description

Get the Tableau PAT name from the environment variable

#### Usage

```
tableau_pat_name()
```
#### Value

The Tableau PAT name stored in the TABLEAU\_PAT\_NAME environment variable.

<span id="page-48-0"></span>tableau\_pat\_secret *Get the Tableau PAT secret from the environment variable*

## Description

Get the Tableau PAT secret from the environment variable

#### Usage

```
tableau_pat_secret()
```
## Value

The Tableau PAT secret stored in the TABLEAU\_PAT\_SECRET environment variable.

tableau\_username *Get the Tableau username from the environment variable*

## Description

Get the Tableau username from the environment variable

## Usage

tableau\_username()

## Value

The Tableau username stored in the TABLEAU\_USERNAME environment variable.

<span id="page-48-1"></span>update\_data\_source\_now

*Update Data Source Now*

## Description

Runs an extract refresh on the specified data source.

#### Usage

```
update_data_source_now(tableau, datasource_id, api_version = 3.22)
```
#### <span id="page-49-0"></span>**Arguments**

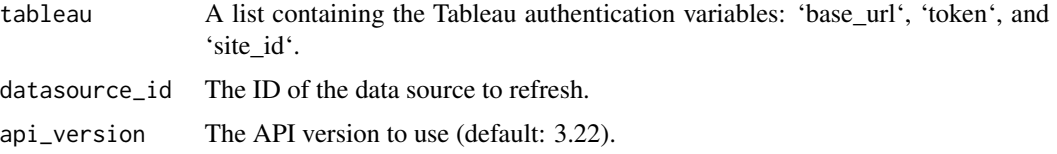

## Value

The response from the API.

#### See Also

```
Other Tableau REST API: add_tags_to_view(), add_tags_to_workbook(), add_user_to_group(),
add_user_to_site(), authenticate_PAT(), authenticate_server(), create_group(), delete_group(),
download_datasource(), download_filtered_tableau_image(), download_tableau_crosstab_excel(),
download_tableau_data(), download_workbooks_server_pdf(), download_workbooks_server_powerpoint(),
download_workbooks_server(), get_groups_for_user(), get_mobile_security_settings(),
get_server_connected_apps(), get_server_datasources(), get_server_groups(), get_server_info(),
get_server_jobs(), get_server_projects(), get_server_refresh_tasks(), get_server_schedules(),
get_server_user_favorites(), get_server_users(), get_server_views(), get_server_workbooks(),
get_table_assets(), get_users_in_group(), query_user_on_site(), remove_user_from_group(),
remove_user_from_site(), run_extract_refresh_task(), update_group(), update_user(),
update_workbook_now()
```
<span id="page-49-1"></span>update\_group *Update Group*

#### **Description**

Updates a group on a Tableau Server or Tableau Cloud site.

#### Usage

```
update_group(
  tableau,
  group_id,
  group_name = NULL,
  AD_group_name = NULL,
  AD_domain = NULL,
  minimum_site_role = NULL,
  license_mode = NULL,
  on_demand_access = NULL,
  asJob = FALSE,api_version = 3.19
)
```
## <span id="page-50-0"></span>update\_group 51

#### **Arguments**

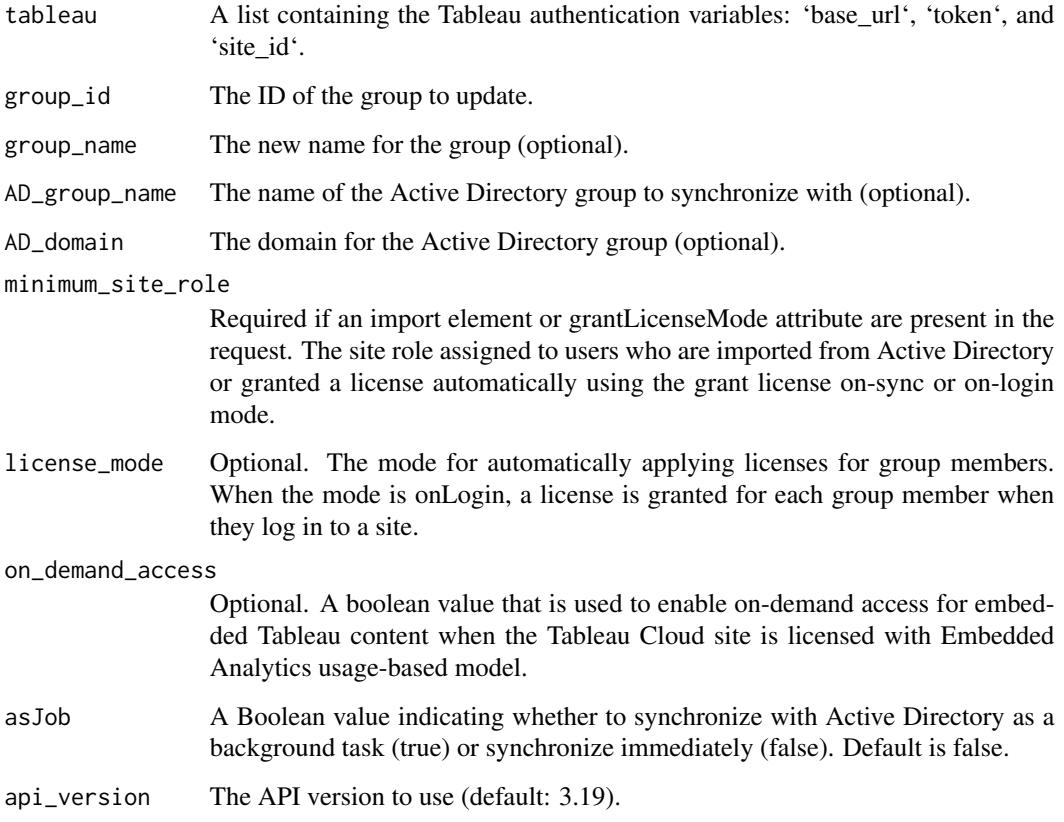

## Value

TRUE if the operation was successful, FALSE otherwise.

## See Also

Other Tableau REST API: [add\\_tags\\_to\\_view\(](#page-2-1)), [add\\_tags\\_to\\_workbook\(](#page-3-1)), [add\\_user\\_to\\_group\(](#page-4-1)), [add\\_user\\_to\\_site\(](#page-5-1)), [authenticate\\_PAT\(](#page-7-1)), [authenticate\\_server\(](#page-8-1)), [create\\_group\(](#page-10-1)), [delete\\_group\(](#page-11-1)), [download\\_datasource\(](#page-11-2)), [download\\_filtered\\_tableau\\_image\(](#page-12-1)), [download\\_tableau\\_crosstab\\_excel\(](#page-13-1)), [download\\_tableau\\_data\(](#page-14-1)), [download\\_workbooks\\_server\\_pdf\(](#page-16-1)), [download\\_workbooks\\_server\\_powerpoint\(](#page-17-1)), [download\\_workbooks\\_server\(](#page-15-1)), [get\\_groups\\_for\\_user\(](#page-20-1)), [get\\_mobile\\_security\\_settings\(](#page-21-1)), [get\\_server\\_connected\\_apps\(](#page-24-1)), [get\\_server\\_datasources\(](#page-25-1)), [get\\_server\\_groups\(](#page-26-1)), [get\\_server\\_info\(](#page-27-1)), [get\\_server\\_jobs\(](#page-28-1)), [get\\_server\\_projects\(](#page-29-1)), [get\\_server\\_refresh\\_tasks\(](#page-30-1)), [get\\_server\\_schedules\(](#page-31-1)), [get\\_server\\_user\\_favorites\(](#page-33-1)), [get\\_server\\_users\(](#page-32-1)), [get\\_server\\_views\(](#page-34-1)), [get\\_server\\_workbooks\(](#page-35-1)), [get\\_table\\_assets\(](#page-37-1)), [get\\_users\\_in\\_group\(](#page-38-1)), [query\\_user\\_on\\_site\(](#page-42-1)), [remove\\_user\\_from\\_group\(](#page-43-1)), [remove\\_user\\_from\\_site\(](#page-44-1)), [run\\_extract\\_refresh\\_task\(](#page-46-1)), [update\\_data\\_source\\_now\(](#page-48-1)), [update\\_user\(](#page-51-1)), [update\\_workbook\\_now\(](#page-52-1))

<span id="page-51-1"></span><span id="page-51-0"></span>

#### Description

Modifies information about the specified user.

## Usage

```
update_user(
  tableau,
 user_id,
  fullName = NULL,
  email = NULL,password = NULL,
  siteRole,
  authSetting = NULL,
  api_version = 3.19
)
```
#### **Arguments**

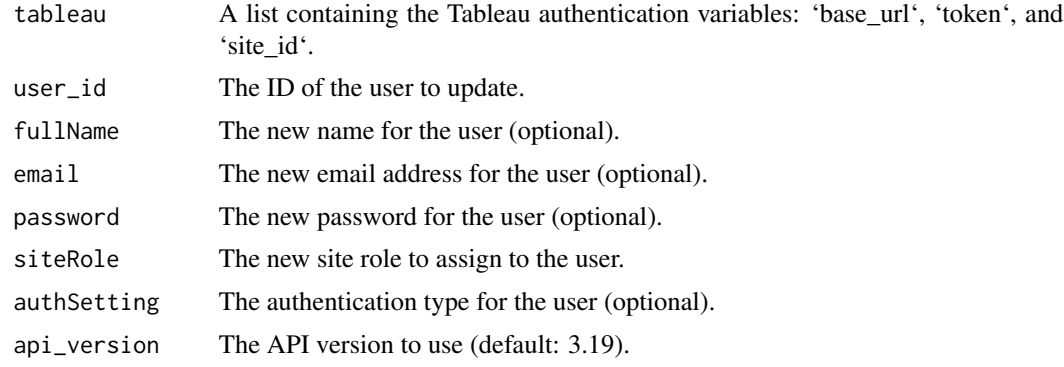

#### Value

TRUE if the operation was successful, FALSE otherwise.

#### See Also

Other Tableau REST API: [add\\_tags\\_to\\_view\(](#page-2-1)), [add\\_tags\\_to\\_workbook\(](#page-3-1)), [add\\_user\\_to\\_group\(](#page-4-1)), [add\\_user\\_to\\_site\(](#page-5-1)), [authenticate\\_PAT\(](#page-7-1)), [authenticate\\_server\(](#page-8-1)), [create\\_group\(](#page-10-1)), [delete\\_group\(](#page-11-1)), [download\\_datasource\(](#page-11-2)), [download\\_filtered\\_tableau\\_image\(](#page-12-1)), [download\\_tableau\\_crosstab\\_excel\(](#page-13-1)), [download\\_tableau\\_data\(](#page-14-1)), [download\\_workbooks\\_server\\_pdf\(](#page-16-1)), [download\\_workbooks\\_server\\_powerpoint\(](#page-17-1)), [download\\_workbooks\\_server\(](#page-15-1)), [get\\_groups\\_for\\_user\(](#page-20-1)), [get\\_mobile\\_security\\_settings\(](#page-21-1)), [get\\_server\\_connected\\_apps\(](#page-24-1)), [get\\_server\\_datasources\(](#page-25-1)), [get\\_server\\_groups\(](#page-26-1)), [get\\_server\\_info\(](#page-27-1)), [get\\_server\\_jobs\(](#page-28-1)), [get\\_server\\_projects\(](#page-29-1)), [get\\_server\\_refresh\\_tasks\(](#page-30-1)), [get\\_server\\_schedules\(](#page-31-1)),

## <span id="page-52-0"></span>update\_workbook\_now 53

```
get_server_user_favorites(), get_server_users(), get_server_views(), get_server_workbooks(),
get_table_assets(), get_users_in_group(), query_user_on_site(), remove_user_from_group(),
remove_user_from_site(), run_extract_refresh_task(), update_data_source_now(), update_group(),
update_workbook_now()
```
<span id="page-52-1"></span>update\_workbook\_now *Update Workbook Now*

#### Description

Refreshes the specified workbook.

#### Usage

```
update_workbook_now(tableau, workbook_id, api_version = 3.22)
```
#### Arguments

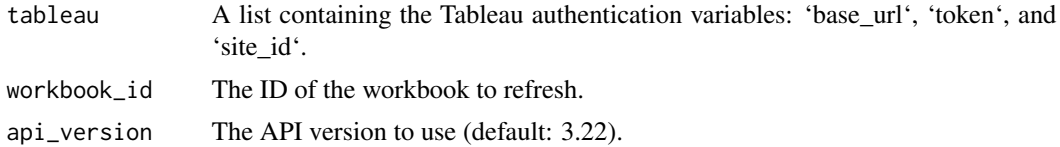

#### Value

The response from the API.

```
Other Tableau REST API: add_tags_to_view(), add_tags_to_workbook(), add_user_to_group(),
add_user_to_site(), authenticate_PAT(), authenticate_server(), create_group(), delete_group(),
download_datasource(), download_filtered_tableau_image(), download_tableau_crosstab_excel(),
download_tableau_data(), download_workbooks_server_pdf(), download_workbooks_server_powerpoint(),
download_workbooks_server(), get_groups_for_user(), get_mobile_security_settings(),
get_server_connected_apps(), get_server_datasources(), get_server_groups(), get_server_info(),
get_server_jobs(), get_server_projects(), get_server_refresh_tasks(), get_server_schedules(),
get_server_user_favorites(), get_server_users(), get_server_views(), get_server_workbooks(),
get_table_assets(), get_users_in_group(), query_user_on_site(), remove_user_from_group(),
remove_user_from_site(), run_extract_refresh_task(), update_data_source_now(), update_group(),
update_user()
```
# <span id="page-53-0"></span>**Index**

∗ Tableau REST API add\_tags\_to\_view, [3](#page-2-0) add\_tags\_to\_workbook, [4](#page-3-0) add\_user\_to\_group, [5](#page-4-0) add\_user\_to\_site, [6](#page-5-0) authenticate\_PAT, [8](#page-7-0) authenticate\_server, [9](#page-8-0) create\_group, [11](#page-10-0) delete\_group, [12](#page-11-0) download\_datasource, [12](#page-11-0) download\_filtered\_tableau\_image, [13](#page-12-0) download\_tableau\_crosstab\_excel, [14](#page-13-0) download tableau data, [15](#page-14-0) download\_workbooks\_server, [16](#page-15-0) download\_workbooks\_server\_pdf, [17](#page-16-0) download\_workbooks\_server\_powerpoint, [18](#page-17-0) get\_groups\_for\_user, [21](#page-20-0) get\_mobile\_security\_settings, [22](#page-21-0) get\_server\_connected\_apps, [25](#page-24-0) get\_server\_datasources, [26](#page-25-0) get\_server\_groups, [27](#page-26-0) get\_server\_info, [28](#page-27-0) get\_server\_jobs, [29](#page-28-0) get\_server\_projects, [30](#page-29-0) get\_server\_refresh\_tasks, [31](#page-30-0) get\_server\_schedules, [32](#page-31-0) get\_server\_user\_favorites, [34](#page-33-0) get\_server\_users, [33](#page-32-0) get\_server\_views, [35](#page-34-0) get\_server\_workbooks, [36](#page-35-0) get\_table\_assets, [38](#page-37-0) get\_users\_in\_group, [39](#page-38-0) query\_user\_on\_site, [43](#page-42-0) remove\_user\_from\_group, [44](#page-43-0) remove\_user\_from\_site, [45](#page-44-0) run\_extract\_refresh\_task, [47](#page-46-0)

update\_data\_source\_now, [49](#page-48-0) update\_group, [50](#page-49-0) update\_user, [52](#page-51-0) update\_workbook\_now, [53](#page-52-0) ∗ xml adjust\_tableau\_size, [7](#page-6-0) check\_dashboard\_names, [10](#page-9-0) get\_actions, [19](#page-18-0) get\_folders, [20](#page-19-0) get\_hierarchy, [22](#page-21-0) get\_nodenames, [23](#page-22-0) get\_parameter, [24](#page-23-0) get\_revision, [24](#page-23-0) get\_server\_location, [30](#page-29-0) get\_tableau\_data\_source, [37](#page-36-0) get\_variable\_folders, [40](#page-39-0) get\_variables, [40](#page-39-0) get\_workbook\_id, [41](#page-40-0) get\_workbook\_tabs, [41](#page-40-0) make\_rootnodes, [42](#page-41-0) add\_tags\_to\_view, [3,](#page-2-0) *[4](#page-3-0)[–6](#page-5-0)*, *[9](#page-8-0)[–19](#page-18-0)*, *[21](#page-20-0)*, *[23](#page-22-0)*, *[25](#page-24-0)[–29](#page-28-0)*, *[31](#page-30-0)[–39](#page-38-0)*, *[43](#page-42-0)[–45](#page-44-0)*, *[47](#page-46-0)*, *[50](#page-49-0)[–53](#page-52-0)*

add\_tags\_to\_workbook, *[4](#page-3-0)*, [4,](#page-3-0) *[5,](#page-4-0) [6](#page-5-0)*, *[9](#page-8-0)[–19](#page-18-0)*, *[21](#page-20-0)*, *[23](#page-22-0)*, *[25](#page-24-0)[–29](#page-28-0)*, *[31](#page-30-0)[–39](#page-38-0)*, *[43](#page-42-0)[–45](#page-44-0)*, *[47](#page-46-0)*, *[50](#page-49-0)[–53](#page-52-0)* add\_user\_to\_group, *[4](#page-3-0)*, [5,](#page-4-0) *[6](#page-5-0)*, *[9](#page-8-0)[–19](#page-18-0)*, *[21](#page-20-0)*, *[23](#page-22-0)*, *[25](#page-24-0)[–29](#page-28-0)*, *[31](#page-30-0)[–39](#page-38-0)*, *[43](#page-42-0)[–45](#page-44-0)*, *[47](#page-46-0)*, *[50](#page-49-0)[–53](#page-52-0)* add\_user\_to\_site, *[4,](#page-3-0) [5](#page-4-0)*, [6,](#page-5-0) *[9](#page-8-0)[–19](#page-18-0)*, *[21](#page-20-0)*, *[23](#page-22-0)*, *[25](#page-24-0)[–29](#page-28-0)*, *[31](#page-30-0)[–39](#page-38-0)*, *[43](#page-42-0)[–45](#page-44-0)*, *[47](#page-46-0)*, *[50](#page-49-0)[–53](#page-52-0)* adjust\_tableau\_font\_style, [7](#page-6-0) adjust\_tableau\_size, [7,](#page-6-0) *[11](#page-10-0)*, *[20](#page-19-0)*, *[22](#page-21-0)[–25](#page-24-0)*, *[30](#page-29-0)*, *[37](#page-36-0)*, *[40](#page-39-0)[–43](#page-42-0)* authenticate\_PAT, *[4](#page-3-0)[–6](#page-5-0)*, [8,](#page-7-0) *[10](#page-9-0)[–19](#page-18-0)*, *[21](#page-20-0)*, *[23](#page-22-0)*, *[25](#page-24-0)[–29](#page-28-0)*, *[31](#page-30-0)[–39](#page-38-0)*, *[43](#page-42-0)[–45](#page-44-0)*, *[47](#page-46-0)*, *[50](#page-49-0)[–53](#page-52-0)* authenticate\_server, *[4](#page-3-0)[–6](#page-5-0)*, *[9](#page-8-0)*, [9,](#page-8-0) *[11](#page-10-0)[–19](#page-18-0)*, *[21](#page-20-0)*, *[23](#page-22-0)*, *[25](#page-24-0)[–29](#page-28-0)*, *[31](#page-30-0)[–39](#page-38-0)*, *[43](#page-42-0)[–45](#page-44-0)*, *[47](#page-46-0)*, *[50](#page-49-0)[–53](#page-52-0)*

check\_dashboard\_names, *[8](#page-7-0)*, [10,](#page-9-0) *[20](#page-19-0)*, *[22](#page-21-0)[–25](#page-24-0)*, *[30](#page-29-0)*, *[37](#page-36-0)*, *[40](#page-39-0)[–43](#page-42-0)*

create\_group, *[4](#page-3-0)[–6](#page-5-0)*, *[9,](#page-8-0) [10](#page-9-0)*, [11,](#page-10-0) *[12–](#page-11-0)[19](#page-18-0)*, *[21](#page-20-0)*, *[23](#page-22-0)*, *[25](#page-24-0)[–29](#page-28-0)*, *[31](#page-30-0)[–39](#page-38-0)*, *[43–](#page-42-0)[45](#page-44-0)*, *[47](#page-46-0)*, *[50–](#page-49-0)[53](#page-52-0)* delete\_group, *[4](#page-3-0)[–6](#page-5-0)*, *[9](#page-8-0)[–11](#page-10-0)*, [12,](#page-11-0) *[13–](#page-12-0)[19](#page-18-0)*, *[21](#page-20-0)*, *[23](#page-22-0)*, *[25](#page-24-0)[–29](#page-28-0)*, *[31](#page-30-0)[–39](#page-38-0)*, *[43–](#page-42-0)[45](#page-44-0)*, *[47](#page-46-0)*, *[50–](#page-49-0)[53](#page-52-0)* download\_datasource, *[4–](#page-3-0)[6](#page-5-0)*, *[9–](#page-8-0)[12](#page-11-0)*, [12,](#page-11-0) *[14–](#page-13-0)[19](#page-18-0)*, *[21](#page-20-0)*, *[23](#page-22-0)*, *[25](#page-24-0)[–29](#page-28-0)*, *[31–](#page-30-0)[39](#page-38-0)*, *[43–](#page-42-0)[45](#page-44-0)*, *[47](#page-46-0)*, *[50](#page-49-0)[–53](#page-52-0)* download\_filtered\_tableau\_image, *[4–](#page-3-0)[6](#page-5-0)*, *[9](#page-8-0)[–13](#page-12-0)*, [13,](#page-12-0) *[15](#page-14-0)[–19](#page-18-0)*, *[21](#page-20-0)*, *[23](#page-22-0)*, *[25–](#page-24-0)[29](#page-28-0)*, *[31](#page-30-0)[–39](#page-38-0)*, *[43](#page-42-0)[–45](#page-44-0)*, *[47](#page-46-0)*, *[50–](#page-49-0)[53](#page-52-0)* download\_tableau\_crosstab\_excel, *[4–](#page-3-0)[6](#page-5-0)*, *[9](#page-8-0)[–14](#page-13-0)*, [14,](#page-13-0) *[16](#page-15-0)[–19](#page-18-0)*, *[21](#page-20-0)*, *[23](#page-22-0)*, *[25–](#page-24-0)[29](#page-28-0)*, *[31](#page-30-0)[–39](#page-38-0)*, *[43](#page-42-0)[–45](#page-44-0)*, *[47](#page-46-0)*, *[50–](#page-49-0)[53](#page-52-0)* download\_tableau\_data, *[4–](#page-3-0)[6](#page-5-0)*, *[9–](#page-8-0)[15](#page-14-0)*, [15,](#page-14-0) *[17](#page-16-0)[–19](#page-18-0)*, *[21](#page-20-0)*, *[23](#page-22-0)*, *[25–](#page-24-0)[29](#page-28-0)*, *[31–](#page-30-0)[39](#page-38-0)*, *[43–](#page-42-0)[45](#page-44-0)*, *[47](#page-46-0)*, *[50](#page-49-0)[–53](#page-52-0)* download\_workbooks\_server, *[4–](#page-3-0)[6](#page-5-0)*, *[9–](#page-8-0)[16](#page-15-0)*, [16,](#page-15-0) *[18,](#page-17-0) [19](#page-18-0)*, *[21](#page-20-0)*, *[23](#page-22-0)*, *[25–](#page-24-0)[29](#page-28-0)*, *[31–](#page-30-0)[39](#page-38-0)*, *[43–](#page-42-0)[45](#page-44-0)*, *[47](#page-46-0)*, *[50](#page-49-0)[–53](#page-52-0)* download\_workbooks\_server\_pdf, *[4–](#page-3-0)[6](#page-5-0)*, *[9](#page-8-0)[–17](#page-16-0)*, [17,](#page-16-0) *[19](#page-18-0)*, *[21](#page-20-0)*, *[23](#page-22-0)*, *[25–](#page-24-0)[29](#page-28-0)*, *[31–](#page-30-0)[39](#page-38-0)*, *[43](#page-42-0)[–45](#page-44-0)*, *[47](#page-46-0)*, *[50–](#page-49-0)[53](#page-52-0)* download\_workbooks\_server\_powerpoint, *[4](#page-3-0)[–6](#page-5-0)*, *[9](#page-8-0)[–18](#page-17-0)*, [18,](#page-17-0) *[21](#page-20-0)*, *[23](#page-22-0)*, *[25–](#page-24-0)[29](#page-28-0)*, *[31–](#page-30-0)[39](#page-38-0)*, *[43](#page-42-0)[–45](#page-44-0)*, *[47](#page-46-0)*, *[50–](#page-49-0)[53](#page-52-0)* escape\_special\_chars, [19](#page-18-0) get\_actions, *[8](#page-7-0)*, *[11](#page-10-0)*, [19,](#page-18-0) *[20](#page-19-0)*, *[22–](#page-21-0)[25](#page-24-0)*, *[30](#page-29-0)*, *[37](#page-36-0)*, *[40](#page-39-0)[–43](#page-42-0)* get\_folders, *[8](#page-7-0)*, *[11](#page-10-0)*, *[20](#page-19-0)*, [20,](#page-19-0) *[22–](#page-21-0)[25](#page-24-0)*, *[30](#page-29-0)*, *[37](#page-36-0)*, *[40](#page-39-0)[–43](#page-42-0)* get\_groups\_for\_user, *[4–](#page-3-0)[6](#page-5-0)*, *[9–](#page-8-0)[19](#page-18-0)*, [21,](#page-20-0) *[23](#page-22-0)*, *[25](#page-24-0)[–29](#page-28-0)*, *[31](#page-30-0)[–39](#page-38-0)*, *[43–](#page-42-0)[45](#page-44-0)*, *[47](#page-46-0)*, *[50–](#page-49-0)[53](#page-52-0)* get\_hierarchy, *[8](#page-7-0)*, *[11](#page-10-0)*, *[20](#page-19-0)*, [22,](#page-21-0) *[23–](#page-22-0)[25](#page-24-0)*, *[30](#page-29-0)*, *[37](#page-36-0)*, *[40](#page-39-0)[–43](#page-42-0)* get\_mobile\_security\_settings, *[4–](#page-3-0)[6](#page-5-0)*, *[9–](#page-8-0)[19](#page-18-0)*, *[21](#page-20-0)*, [22,](#page-21-0) *[25](#page-24-0)[–29](#page-28-0)*, *[31–](#page-30-0)[39](#page-38-0)*, *[43–](#page-42-0)[45](#page-44-0)*, *[47](#page-46-0)*, *[50](#page-49-0)[–53](#page-52-0)* get\_nodenames, *[8](#page-7-0)*, *[11](#page-10-0)*, *[20](#page-19-0)*, *[22](#page-21-0)*, [23,](#page-22-0) *[24,](#page-23-0) [25](#page-24-0)*, *[30](#page-29-0)*, *[37](#page-36-0)*, *[40](#page-39-0)[–43](#page-42-0)* get\_parameter, *[8](#page-7-0)*, *[11](#page-10-0)*, *[20](#page-19-0)*, *[22,](#page-21-0) [23](#page-22-0)*, [24,](#page-23-0) *[25](#page-24-0)*, *[30](#page-29-0)*, *[37](#page-36-0)*, *[40](#page-39-0)[–43](#page-42-0)* get\_revision, *[8](#page-7-0)*, *[11](#page-10-0)*, *[20](#page-19-0)*, *[22–](#page-21-0)[24](#page-23-0)*, [24,](#page-23-0) *[30](#page-29-0)*, *[37](#page-36-0)*, *[40](#page-39-0)[–43](#page-42-0)* get\_server\_connected\_apps, *[4–](#page-3-0)[6](#page-5-0)*, *[9–](#page-8-0)[19](#page-18-0)*, *[21](#page-20-0)*, *[23](#page-22-0)*, [25,](#page-24-0) *[26](#page-25-0)[–29](#page-28-0)*, *[31–](#page-30-0)[39](#page-38-0)*, *[43–](#page-42-0)[45](#page-44-0)*, *[47](#page-46-0)*,

*[50](#page-49-0)[–53](#page-52-0)*

get\_server\_jobs, *[4](#page-3-0)[–6](#page-5-0)*, *[9](#page-8-0)[–19](#page-18-0)*, *[21](#page-20-0)*, *[23](#page-22-0)*, *[25](#page-24-0)[–28](#page-27-0)*, [29,](#page-28-0) *[31](#page-30-0)[–39](#page-38-0)*, *[43](#page-42-0)[–45](#page-44-0)*, *[47](#page-46-0)*, *[50](#page-49-0)[–53](#page-52-0)* get\_server\_location, *[8](#page-7-0)*, *[11](#page-10-0)*, *[20](#page-19-0)*, *[22](#page-21-0)[–25](#page-24-0)*, [30,](#page-29-0) *[37](#page-36-0)*, *[40](#page-39-0)[–43](#page-42-0)* get\_server\_projects, *[4](#page-3-0)[–6](#page-5-0)*, *[9](#page-8-0)[–19](#page-18-0)*, *[21](#page-20-0)*, *[23](#page-22-0)*, *[25](#page-24-0)[–29](#page-28-0)*, [30,](#page-29-0) *[32](#page-31-0)[–39](#page-38-0)*, *[43](#page-42-0)[–45](#page-44-0)*, *[47](#page-46-0)*, *[50](#page-49-0)[–53](#page-52-0)* get\_server\_refresh\_tasks, *[4](#page-3-0)[–6](#page-5-0)*, *[9](#page-8-0)[–19](#page-18-0)*, *[21](#page-20-0)*, *[23](#page-22-0)*, *[25](#page-24-0)[–29](#page-28-0)*, *[31](#page-30-0)*, [31,](#page-30-0) *[33](#page-32-0)[–39](#page-38-0)*, *[43](#page-42-0)[–45](#page-44-0)*, *[47](#page-46-0)*, *[50](#page-49-0)[–53](#page-52-0)* get\_server\_schedules, *[4](#page-3-0)[–6](#page-5-0)*, *[9](#page-8-0)[–19](#page-18-0)*, *[21](#page-20-0)*, *[23](#page-22-0)*, *[25](#page-24-0)[–29](#page-28-0)*, *[31,](#page-30-0) [32](#page-31-0)*, [32,](#page-31-0) *[34](#page-33-0)[–39](#page-38-0)*, *[43](#page-42-0)[–45](#page-44-0)*, *[47](#page-46-0)*, *[50](#page-49-0)[–53](#page-52-0)* get\_server\_user\_favorites, *[4](#page-3-0)[–6](#page-5-0)*, *[9](#page-8-0)[–19](#page-18-0)*, *[21](#page-20-0)*, *[23](#page-22-0)*, *[25](#page-24-0)[–29](#page-28-0)*, *[31](#page-30-0)[–34](#page-33-0)*, [34,](#page-33-0) *[36](#page-35-0)[–39](#page-38-0)*, *[43](#page-42-0)[–45](#page-44-0)*, *[47](#page-46-0)*, *[50,](#page-49-0) [51](#page-50-0)*, *[53](#page-52-0)* get\_server\_users, *[4](#page-3-0)[–6](#page-5-0)*, *[9](#page-8-0)[–19](#page-18-0)*, *[22,](#page-21-0) [23](#page-22-0)*, *[25](#page-24-0)[–29](#page-28-0)*, *[31](#page-30-0)[–33](#page-32-0)*, [33,](#page-32-0) *[35](#page-34-0)[–39](#page-38-0)*, *[43](#page-42-0)[–45](#page-44-0)*, *[47](#page-46-0)*, *[50,](#page-49-0) [51](#page-50-0)*, *[53](#page-52-0)* get\_server\_views, *[4](#page-3-0)[–6](#page-5-0)*, *[9](#page-8-0)[–19](#page-18-0)*, *[22,](#page-21-0) [23](#page-22-0)*, *[25](#page-24-0)[–29](#page-28-0)*, *[31](#page-30-0)[–35](#page-34-0)*, [35,](#page-34-0) *[37](#page-36-0)[–39](#page-38-0)*, *[43](#page-42-0)[–45](#page-44-0)*, *[47](#page-46-0)*, *[50,](#page-49-0) [51](#page-50-0)*, *[53](#page-52-0)* get\_server\_workbooks, *[4](#page-3-0)[–6](#page-5-0)*, *[9](#page-8-0)[–19](#page-18-0)*, *[22,](#page-21-0) [23](#page-22-0)*, *[25](#page-24-0)[–29](#page-28-0)*, *[31](#page-30-0)[–36](#page-35-0)*, [36,](#page-35-0) *[38,](#page-37-0) [39](#page-38-0)*, *[43](#page-42-0)[–45](#page-44-0)*, *[47](#page-46-0)*, *[50,](#page-49-0) [51](#page-50-0)*, *[53](#page-52-0)* get\_table\_assets, *[4](#page-3-0)[–6](#page-5-0)*, *[9](#page-8-0)[–19](#page-18-0)*, *[22,](#page-21-0) [23](#page-22-0)*, *[25](#page-24-0)[–29](#page-28-0)*, *[31](#page-30-0)[–37](#page-36-0)*, [38,](#page-37-0) *[39](#page-38-0)*, *[43](#page-42-0)[–45](#page-44-0)*, *[47](#page-46-0)*, *[50,](#page-49-0) [51](#page-50-0)*, *[53](#page-52-0)* get\_tableau\_data\_source, *[8](#page-7-0)*, *[11](#page-10-0)*, *[20](#page-19-0)*, *[22](#page-21-0)[–25](#page-24-0)*, *[30](#page-29-0)*, [37,](#page-36-0) *[40](#page-39-0)[–43](#page-42-0)* get\_users\_in\_group, *[4](#page-3-0)[–6](#page-5-0)*, *[9](#page-8-0)[–19](#page-18-0)*, *[22,](#page-21-0) [23](#page-22-0)*, *[25](#page-24-0)[–29](#page-28-0)*, *[31](#page-30-0)[–38](#page-37-0)*, [39,](#page-38-0) *[43](#page-42-0)[–45](#page-44-0)*, *[47](#page-46-0)*, *[50,](#page-49-0) [51](#page-50-0)*, *[53](#page-52-0)* get\_variable\_folders, *[8](#page-7-0)*, *[11](#page-10-0)*, *[20](#page-19-0)*, *[22](#page-21-0)[–25](#page-24-0)*, *[30](#page-29-0)*, *[37](#page-36-0)*, *[40](#page-39-0)*, [40,](#page-39-0) *[41](#page-40-0)[–43](#page-42-0)* get\_variables, *[8](#page-7-0)*, *[11](#page-10-0)*, *[20](#page-19-0)*, *[22](#page-21-0)[–25](#page-24-0)*, *[30](#page-29-0)*, *[37](#page-36-0)*, [40,](#page-39-0) *[41](#page-40-0)[–43](#page-42-0)* get\_workbook\_id, *[8](#page-7-0)*, *[11](#page-10-0)*, *[20](#page-19-0)*, *[22](#page-21-0)[–25](#page-24-0)*, *[30](#page-29-0)*, *[37](#page-36-0)*, *[40,](#page-39-0) [41](#page-40-0)*, [41,](#page-40-0) *[42,](#page-41-0) [43](#page-42-0)* get\_workbook\_tabs, *[8](#page-7-0)*, *[11](#page-10-0)*, *[20](#page-19-0)*, *[22](#page-21-0)[–25](#page-24-0)*, *[30](#page-29-0)*, *[37](#page-36-0)*, *[40,](#page-39-0) [41](#page-40-0)*, [41,](#page-40-0) *[43](#page-42-0)* get\_workbook\_urls, [42](#page-41-0)

get\_server\_datasources, *[4](#page-3-0)[–6](#page-5-0)*, *[9](#page-8-0)[–19](#page-18-0)*, *[21](#page-20-0)*, *[23](#page-22-0)*, *[25](#page-24-0)*, [26,](#page-25-0) *[27](#page-26-0)[–29](#page-28-0)*, *[31](#page-30-0)[–39](#page-38-0)*, *[43](#page-42-0)[–45](#page-44-0)*, *[47](#page-46-0)*,

get\_server\_groups, *[4](#page-3-0)[–6](#page-5-0)*, *[9](#page-8-0)[–19](#page-18-0)*, *[21](#page-20-0)*, *[23](#page-22-0)*, *[25,](#page-24-0)*

get\_server\_info, *[4](#page-3-0)[–6](#page-5-0)*, *[9](#page-8-0)[–19](#page-18-0)*, *[21](#page-20-0)*, *[23](#page-22-0)*, *[25](#page-24-0)[–27](#page-26-0)*, [28,](#page-27-0) *[29](#page-28-0)*, *[31](#page-30-0)[–39](#page-38-0)*, *[43](#page-42-0)[–45](#page-44-0)*, *[47](#page-46-0)*, *[50](#page-49-0)[–53](#page-52-0)*

*[26](#page-25-0)*, [27,](#page-26-0) *[28,](#page-27-0) [29](#page-28-0)*, *[31](#page-30-0)[–39](#page-38-0)*, *[43](#page-42-0)[–45](#page-44-0)*, *[47](#page-46-0)*,

*[50](#page-49-0)[–53](#page-52-0)*

*[50](#page-49-0)[–53](#page-52-0)*

make\_rootnodes , *[8](#page-7-0)* , *[11](#page-10-0)* , *[20](#page-19-0)* , *[22](#page-21-0) [–25](#page-24-0)* , *[30](#page-29-0)* , *[37](#page-36-0)* , *[40](#page-39-0)[–42](#page-41-0)* , [42](#page-41-0) query\_user\_on\_site , *[4](#page-3-0) – [6](#page-5-0)* , *[9](#page-8-0) [–19](#page-18-0)* , *[22](#page-21-0) , [23](#page-22-0)* , *[25](#page-24-0) [–29](#page-28-0)* , *[31](#page-30-0) [–39](#page-38-0)* , [43](#page-42-0) , *[44](#page-43-0) , [45](#page-44-0)* , *[47](#page-46-0)* , *[50](#page-49-0) , [51](#page-50-0)* , *[53](#page-52-0)* remove\_user\_from\_group , *[4](#page-3-0) – [6](#page-5-0)* , *[9](#page-8-0) [–19](#page-18-0)* , *[22](#page-21-0) , [23](#page-22-0)* , *[25](#page-24-0) [–29](#page-28-0)* , *[31](#page-30-0) [–39](#page-38-0)* , *[43](#page-42-0)* , [44](#page-43-0) , *[45](#page-44-0)* , *[47](#page-46-0)* , *[50](#page-49-0) , [51](#page-50-0)* , *[53](#page-52-0)* remove\_user\_from\_site , *[4](#page-3-0) – [6](#page-5-0)* , *[9](#page-8-0) [–19](#page-18-0)* , *[22](#page-21-0) , [23](#page-22-0)* , *[25](#page-24-0) [–29](#page-28-0)* , *[31](#page-30-0) [–39](#page-38-0)* , *[43](#page-42-0) , [44](#page-43-0)* , [45](#page-44-0) , *[47](#page-46-0)* , *[50](#page-49-0) , [51](#page-50-0)* , *[53](#page-52-0)* row\_to\_name , [46](#page-45-0) row\_to\_query , [46](#page-45-0) run\_extract\_refresh\_task , *[4](#page-3-0) – [6](#page-5-0)* , *[9](#page-8-0) [–19](#page-18-0)* , *[22](#page-21-0) , [23](#page-22-0)* , *[25](#page-24-0) [–29](#page-28-0)* , *[31](#page-30-0) [–39](#page-38-0)* , *[43](#page-42-0) [–45](#page-44-0)* , [47](#page-46-0) , *[50](#page-49-0) , [51](#page-50-0)* , *[53](#page-52-0)* tableau\_base\_url , [47](#page-46-0) tableau\_content\_url , [48](#page-47-0) tableau\_password , [48](#page-47-0) tableau\_pat\_name , [48](#page-47-0) tableau\_pat\_secret , [49](#page-48-0) tableau\_username , [49](#page-48-0) update\_data\_source\_now , *[4](#page-3-0) – [6](#page-5-0)* , *[9](#page-8-0) [–19](#page-18-0)* , *[22](#page-21-0) , [23](#page-22-0)* , *[25](#page-24-0) [–29](#page-28-0)* , *[31](#page-30-0) [–39](#page-38-0)* , *[43](#page-42-0) [–45](#page-44-0)* , *[47](#page-46-0)* , [49](#page-48-0) , *[51](#page-50-0)* , *[53](#page-52-0)* update\_group , *[4](#page-3-0) – [6](#page-5-0)* , *[9](#page-8-0) [–19](#page-18-0)* , *[22](#page-21-0) , [23](#page-22-0)* , *[25](#page-24-0) [–29](#page-28-0)* , *[31](#page-30-0) [–39](#page-38-0)* , *[43](#page-42-0) [–45](#page-44-0)* , *[47](#page-46-0)* , *[50](#page-49-0)* , [50](#page-49-0) , *[53](#page-52-0)* update\_user , *[4](#page-3-0) – [6](#page-5-0)* , *[9](#page-8-0) [–19](#page-18-0)* , *[22](#page-21-0) , [23](#page-22-0)* , *[25](#page-24-0) [–29](#page-28-0)* , *[31](#page-30-0) [–39](#page-38-0)* , *[43](#page-42-0) [–45](#page-44-0)* , *[47](#page-46-0)* , *[50](#page-49-0) , [51](#page-50-0)* , [52](#page-51-0) , *[53](#page-52-0)* update\_workbook\_now , *[4](#page-3-0) – [6](#page-5-0)* , *[9](#page-8-0) [–19](#page-18-0)* , *[22](#page-21-0) , [23](#page-22-0)* , *[25](#page-24-0) [–29](#page-28-0)* , *[31](#page-30-0) [–39](#page-38-0)* , *[43](#page-42-0) [–45](#page-44-0)* , *[47](#page-46-0)* , *[50](#page-49-0) , [51](#page-50-0)* , *[53](#page-52-0)* , [53](#page-52-0)